# 透析情報標準規格 HL7 FHIR 記述仕様

Ver. 1.00

一般社団法人日本透析医学会

# 改訂履歴

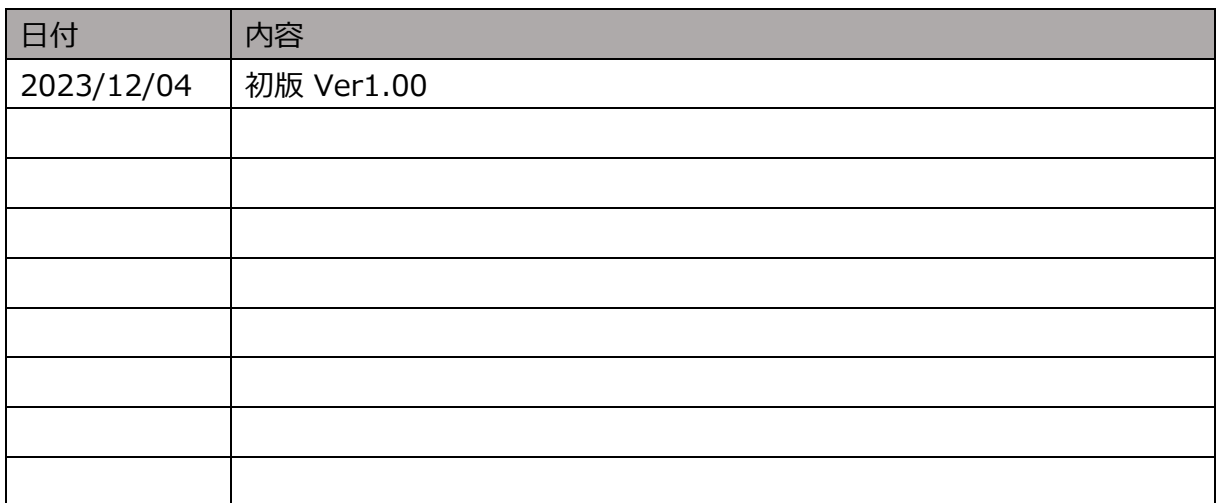

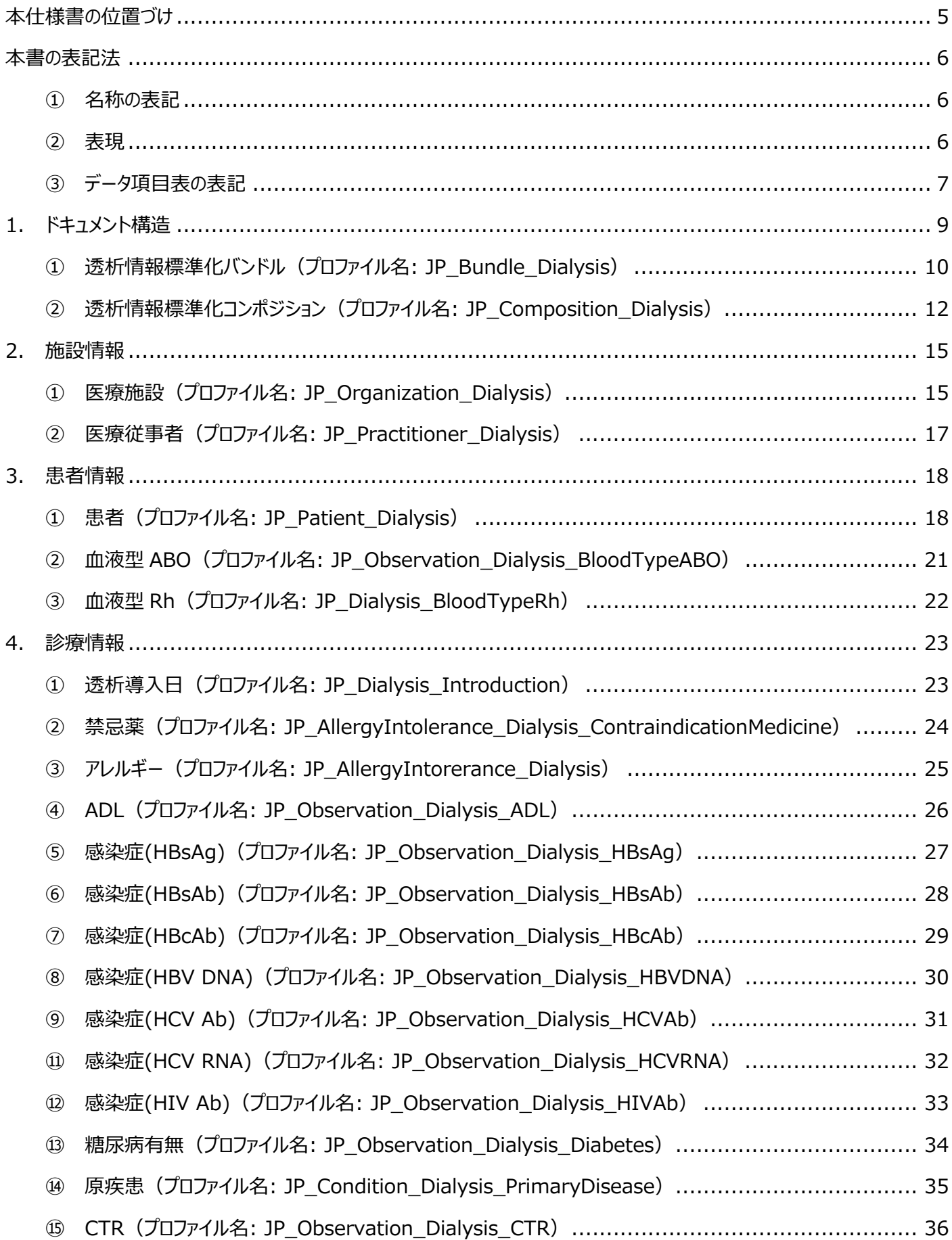

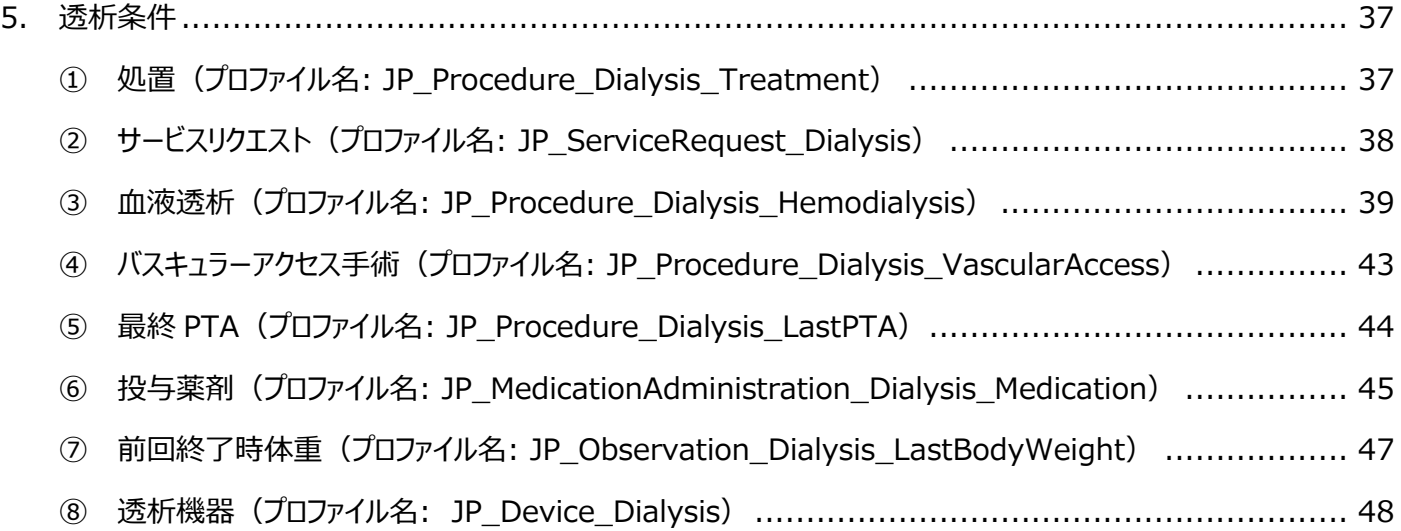

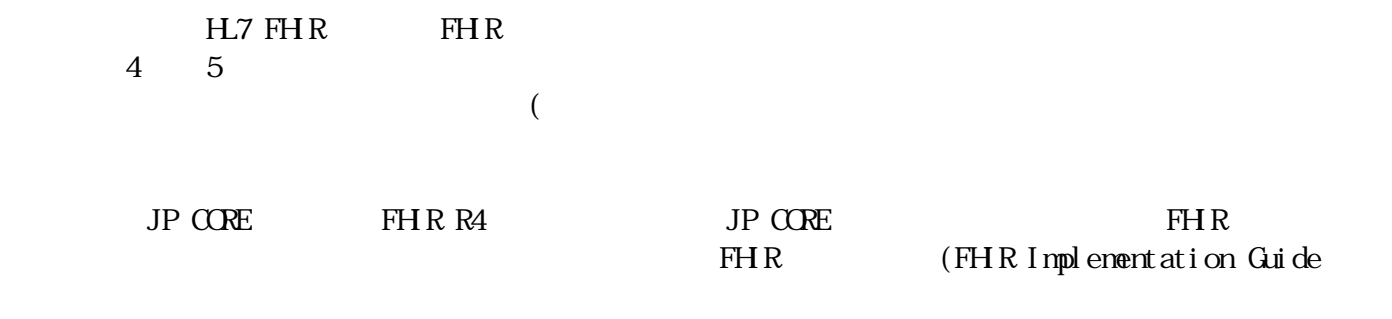

http://healthinfo-std.jp/

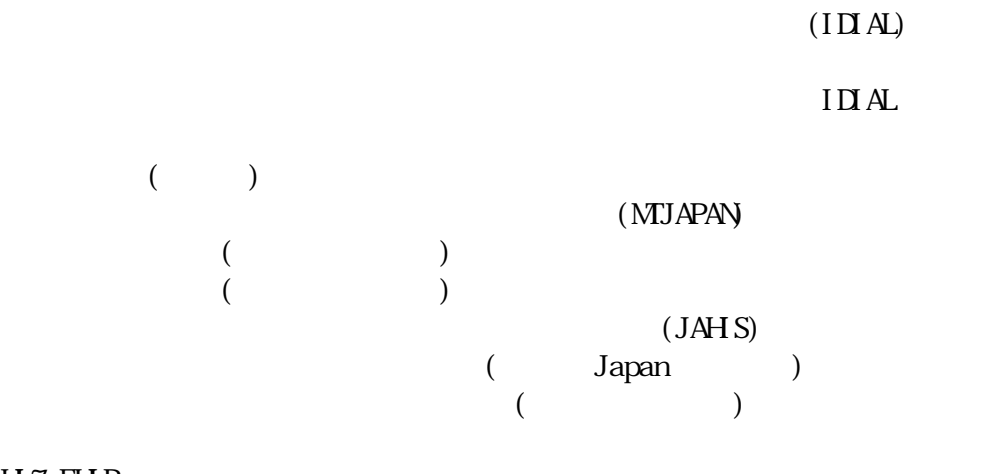

 $H$ 7 FH $R$ 

 $IHE$ 

 $SBS$ 

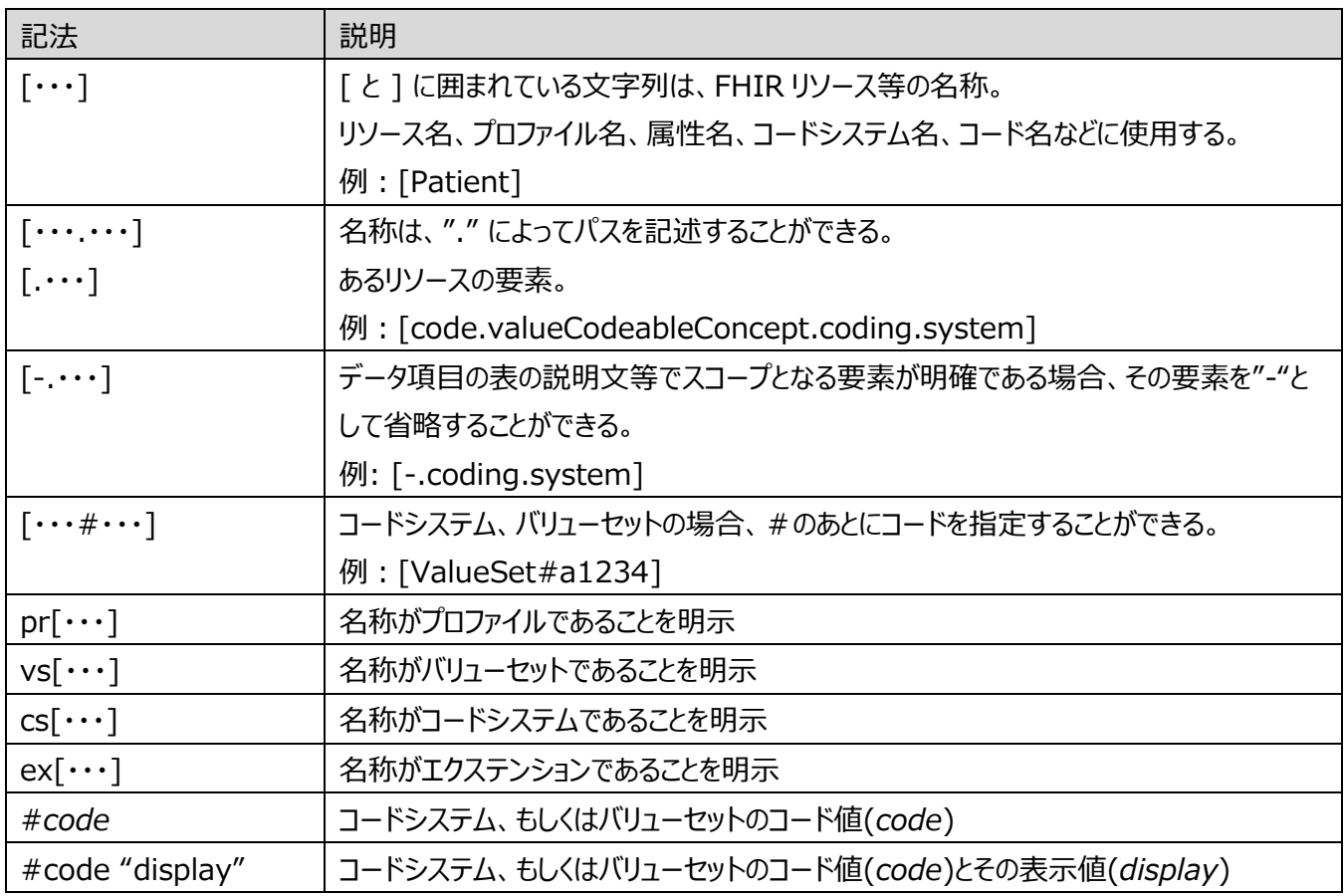

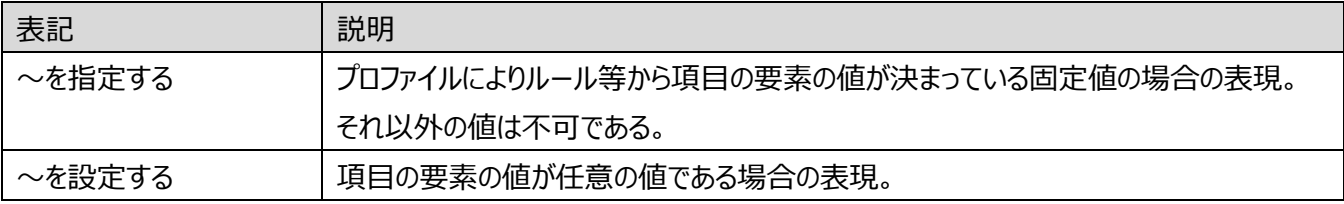

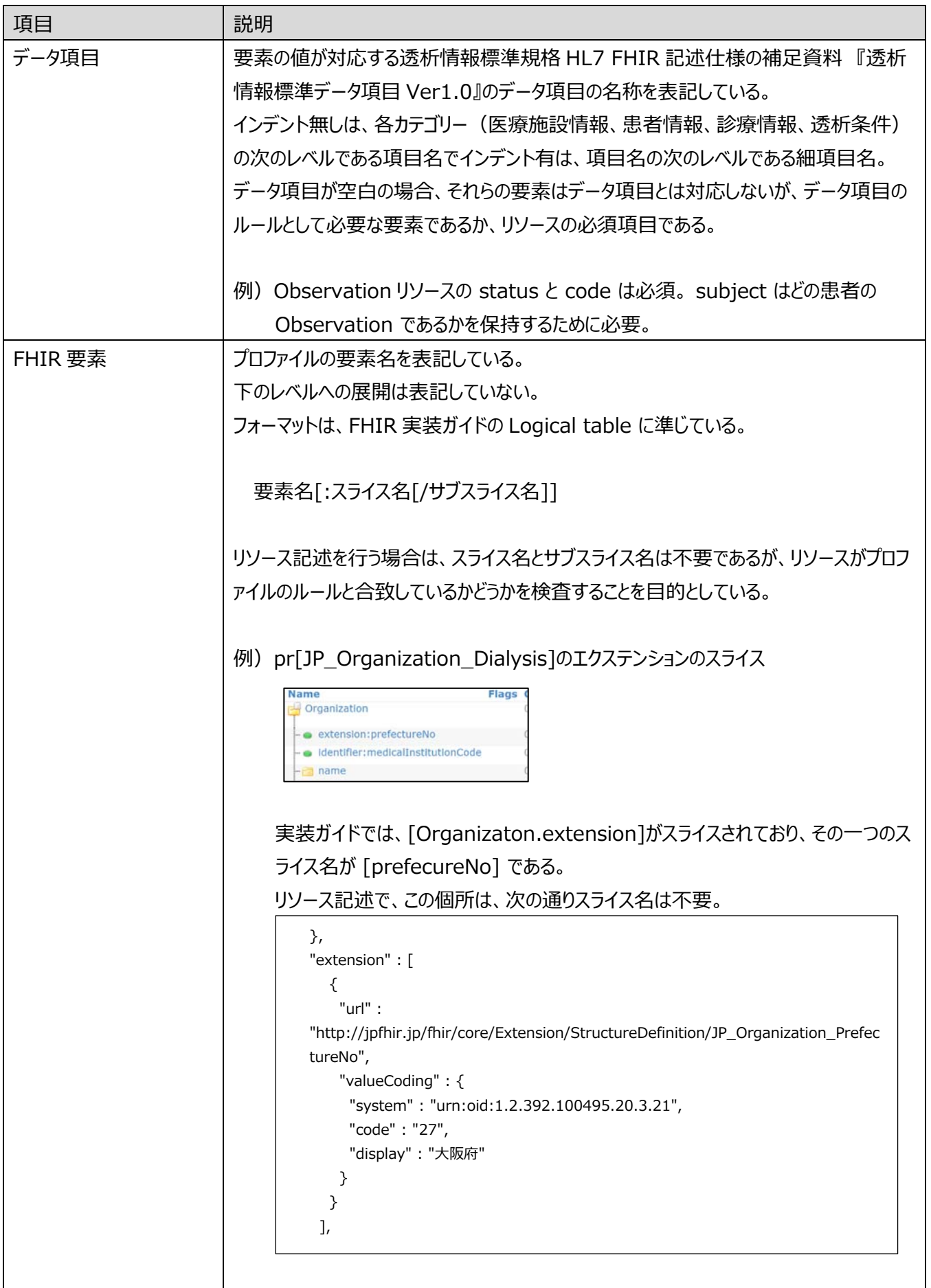

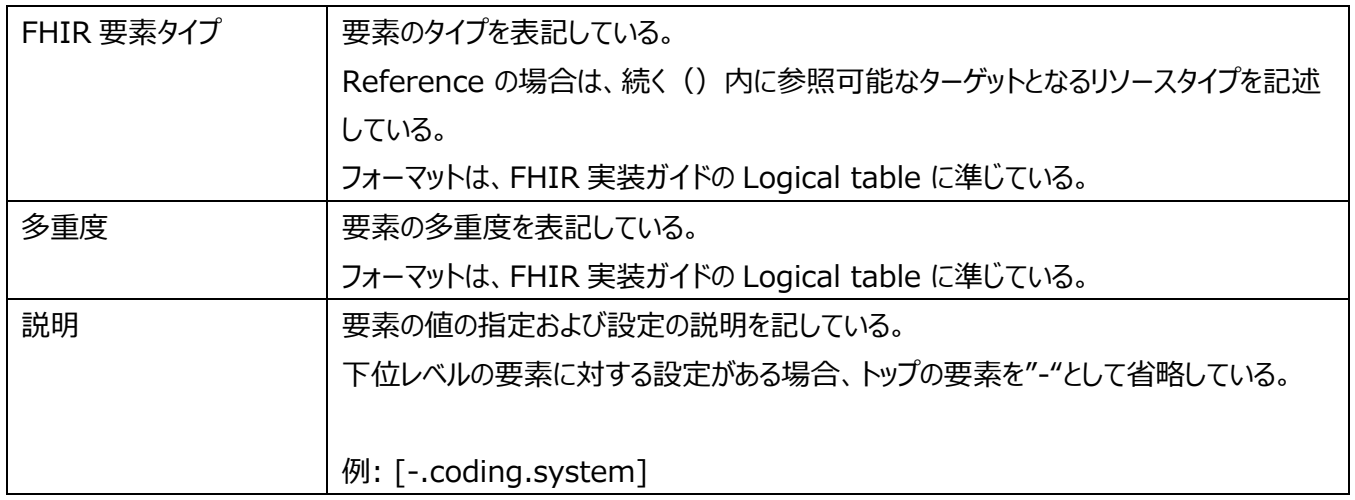

# FHIR [Bundle]

#### *図 1-1*

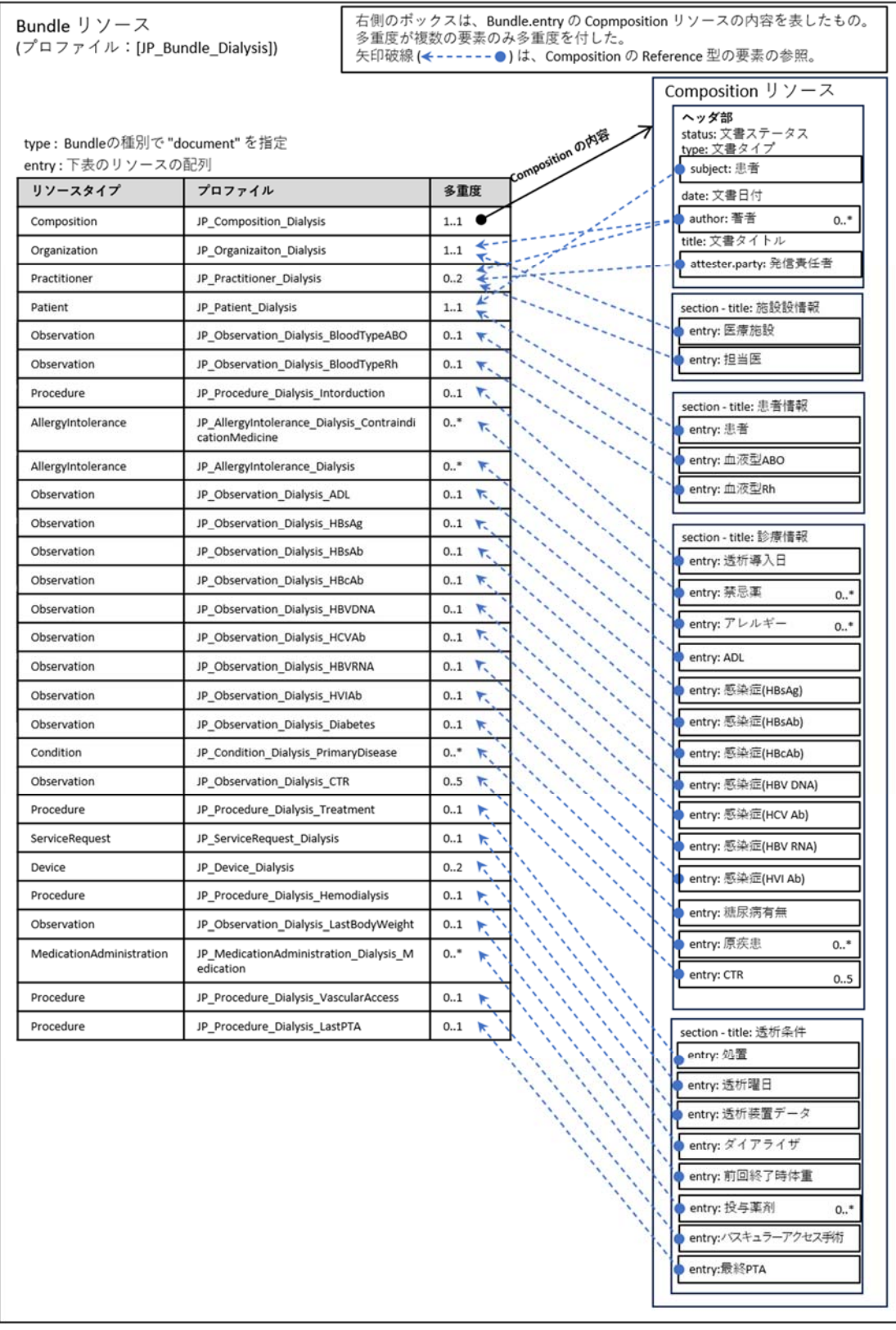

# : JP\_Bundle\_Dialysis

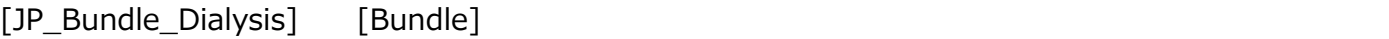

# [-.entry]

# "document" 1 1 and IP\_Composition\_Dialysis] [Composition] 2  $\sim$  2

[-.entry.fullUrl]
[-.entry.fullUrl]
[-.entry.resource]

[Composition] UUID Universally Unique Identifier

#### *表 1-① 透析情報標準化バンドルのデータ項目*

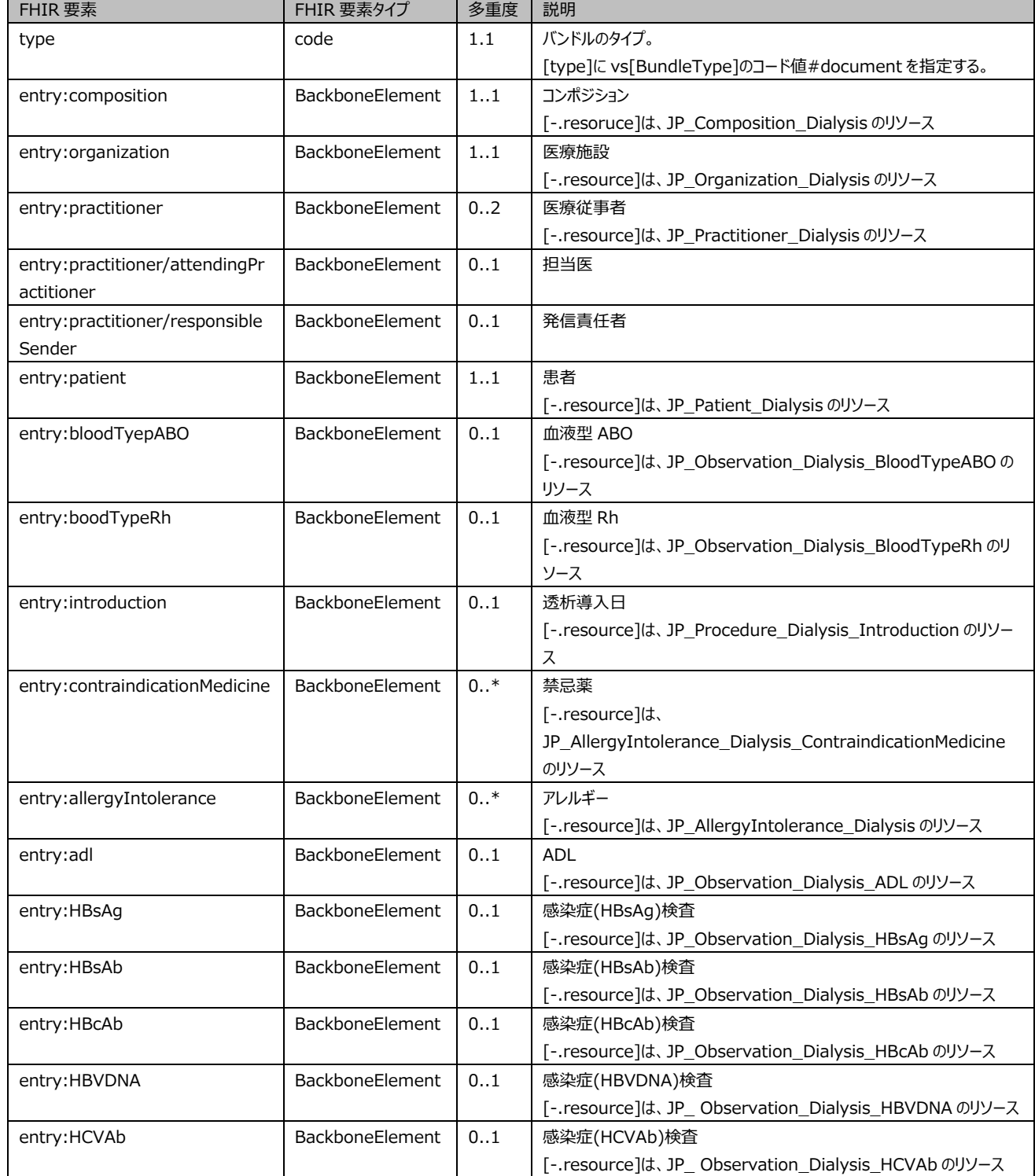

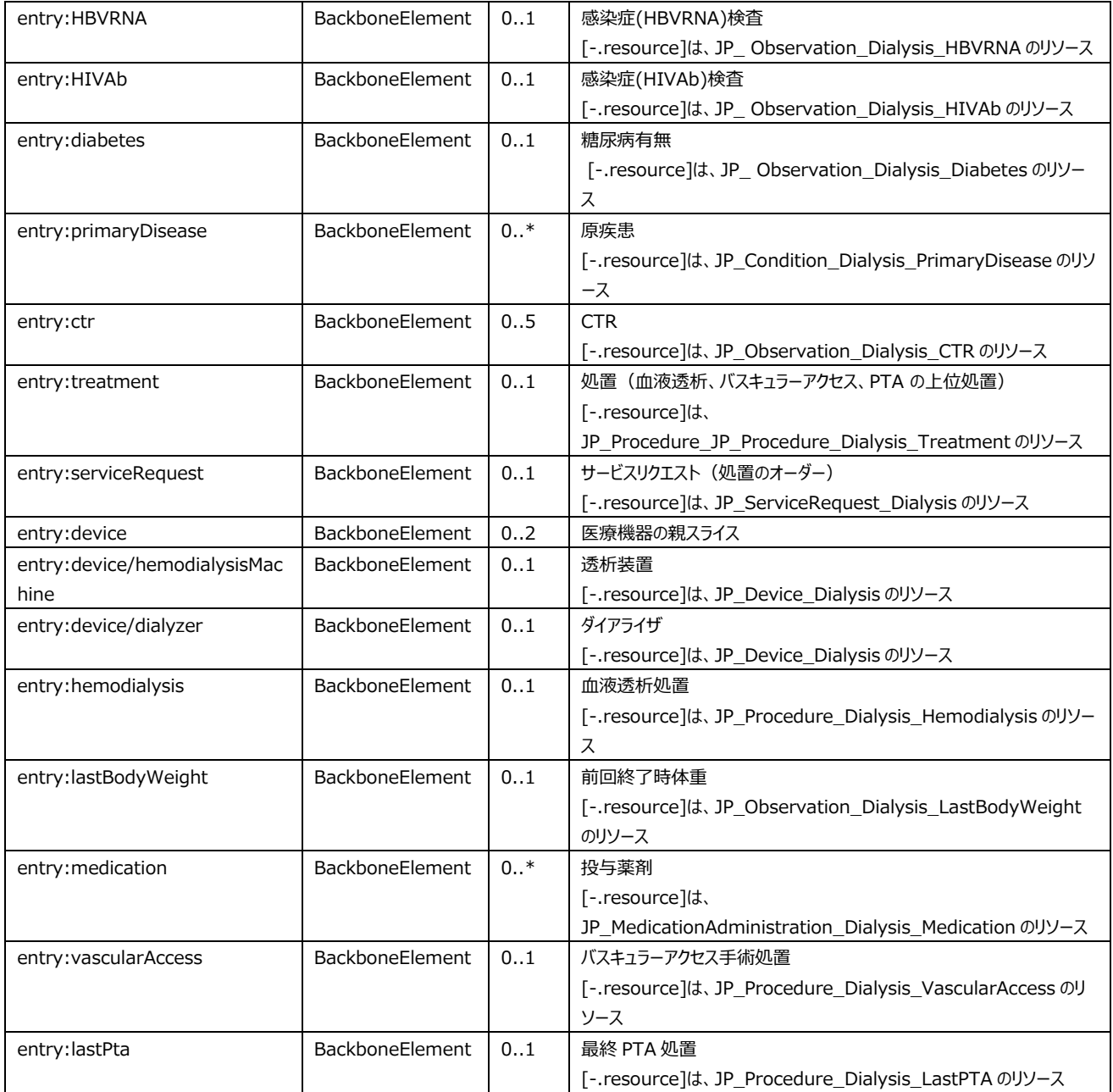

#### : JP\_Composition\_Dialysis

[JP\_Composition\_Dialysis] [Composition]

[JP\_Composition\_Dilaysis] [JP\_Bundle\_Dialysis.entry]

[Bundle.entry.fullUrl]

UUID [-.section.entry.reference] [Bundle.entry.resource]

### URI [-.section.entry.type]

*表 1-② 透析情報標準化コンポジションのデータ項目* 

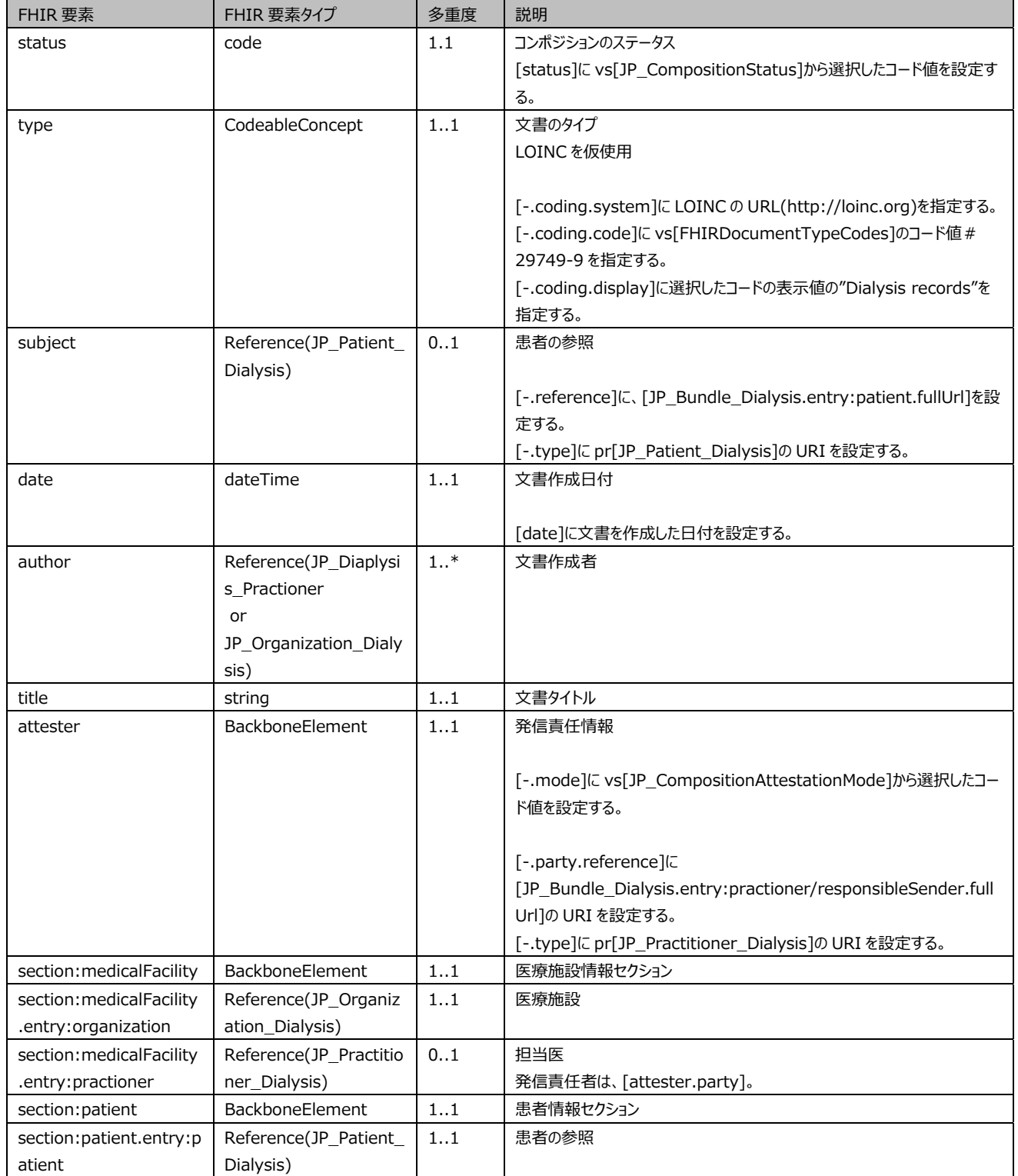

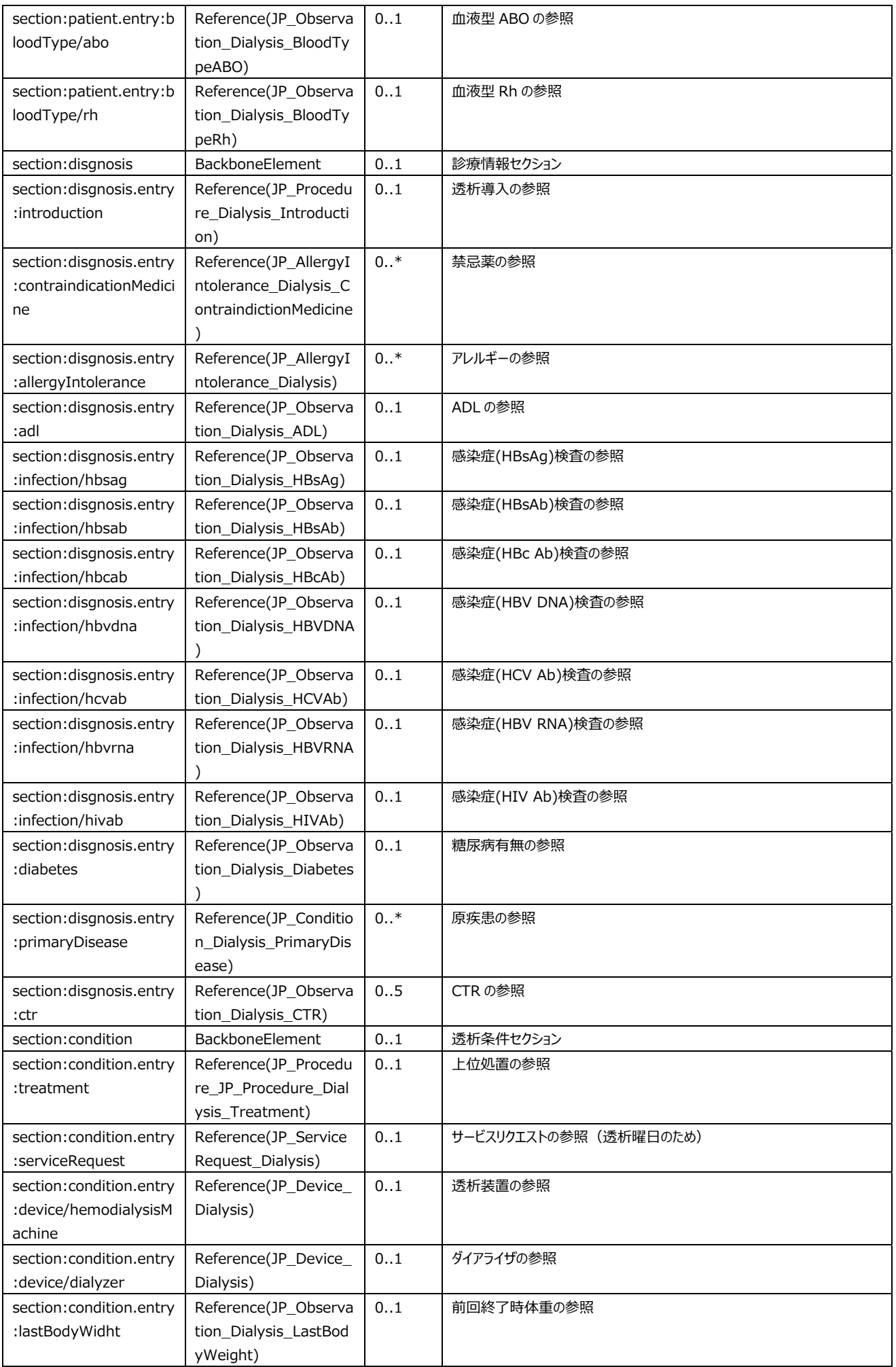

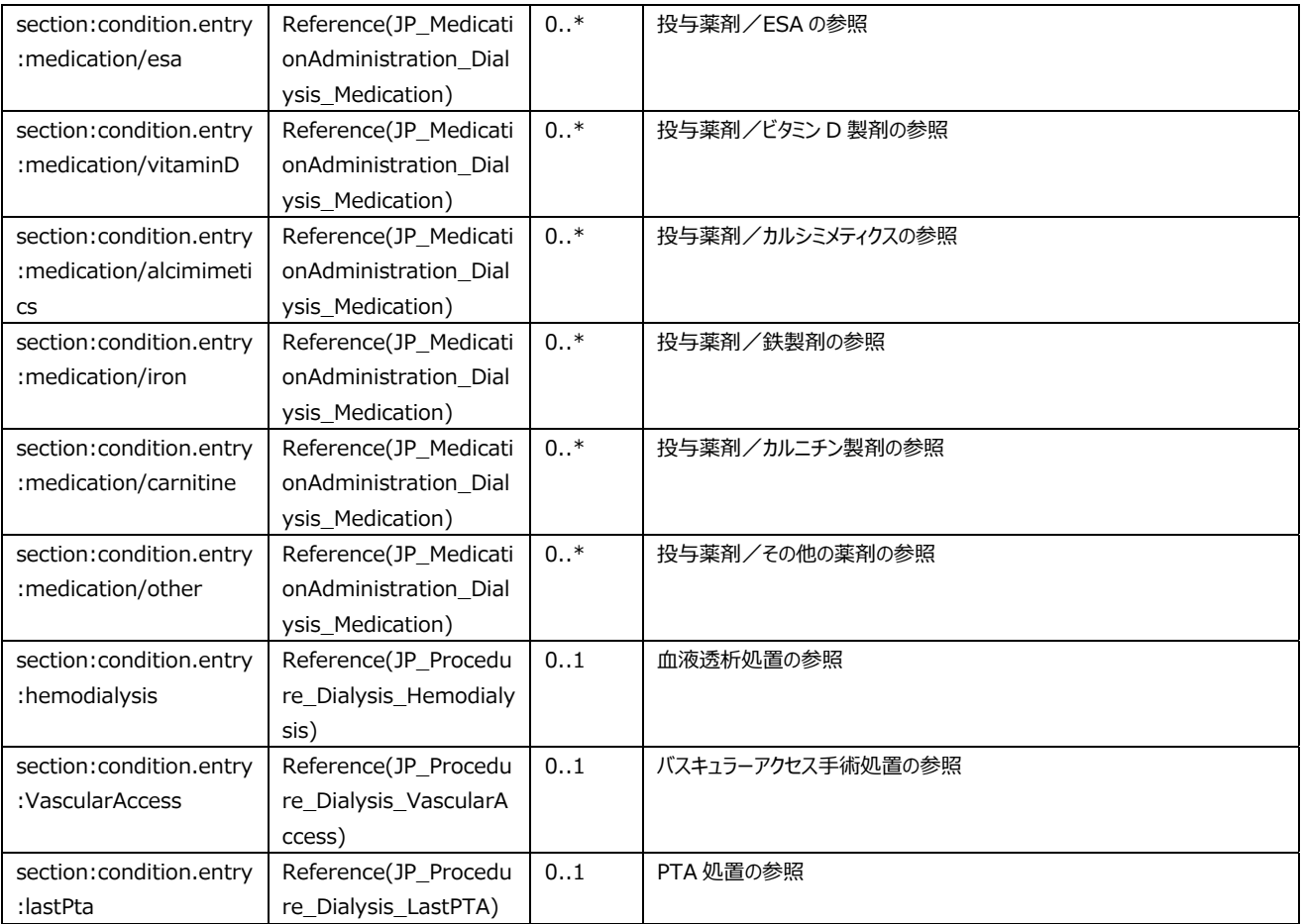

# : JP\_Organization\_Dialysis<br>[JP\_Organization]

[JP\_Organization\_Dialysis]

#### *表 2-① 医療施設のデータ項目*

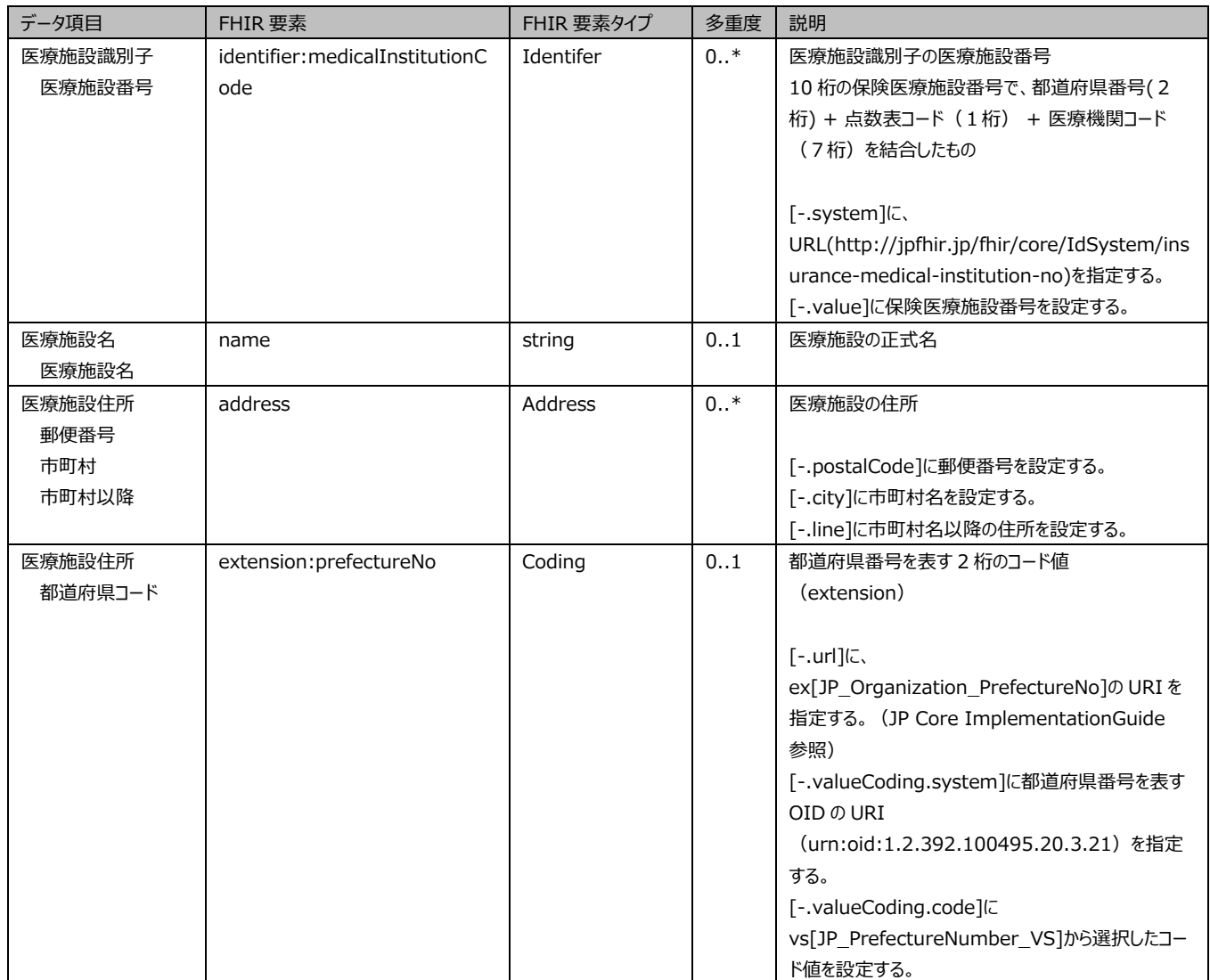

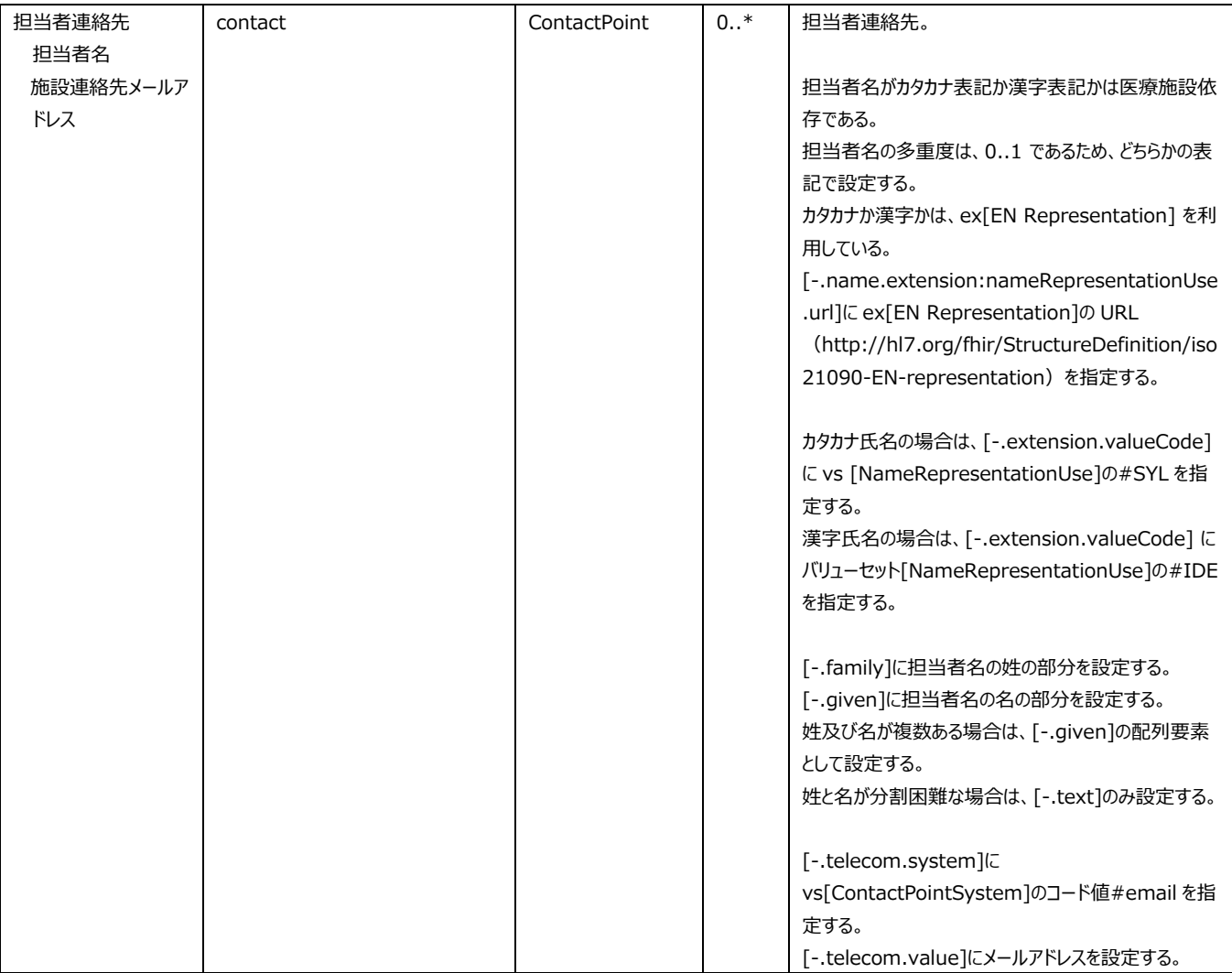

#### *表 2-② 医療従事者のデータ項目*

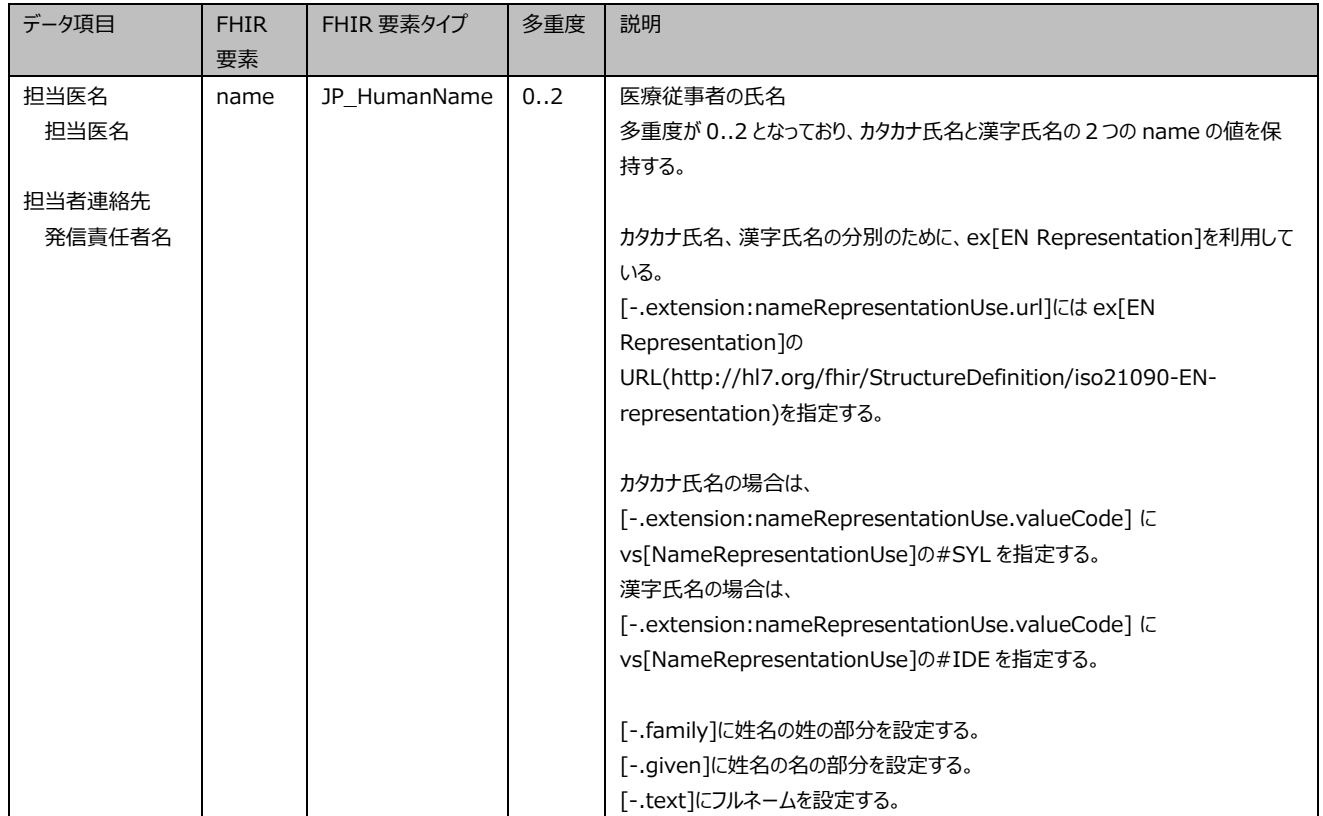

# : JP\_Patient\_Dialysis)

[JP\_Patient\_Dialysis] [JP\_Patient]

 $ABO$  Rh example  $ABO$ 

#### *表 3-① 患者のデータ項目*

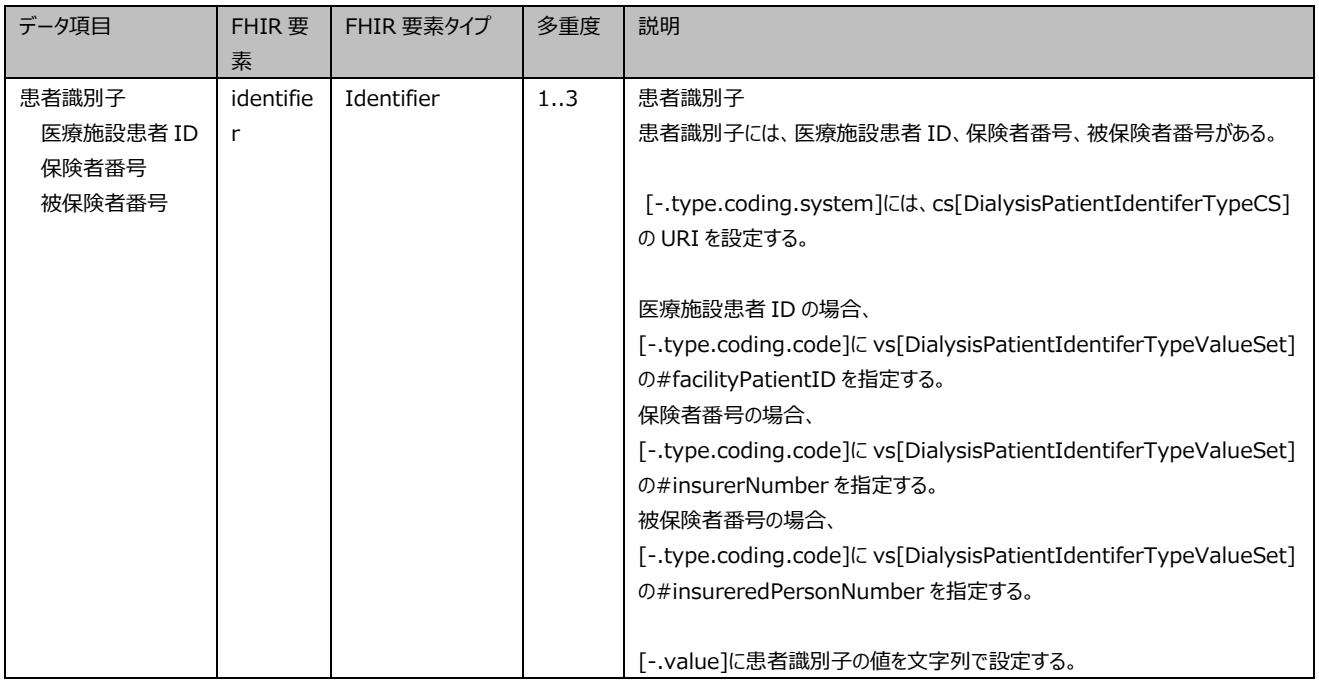

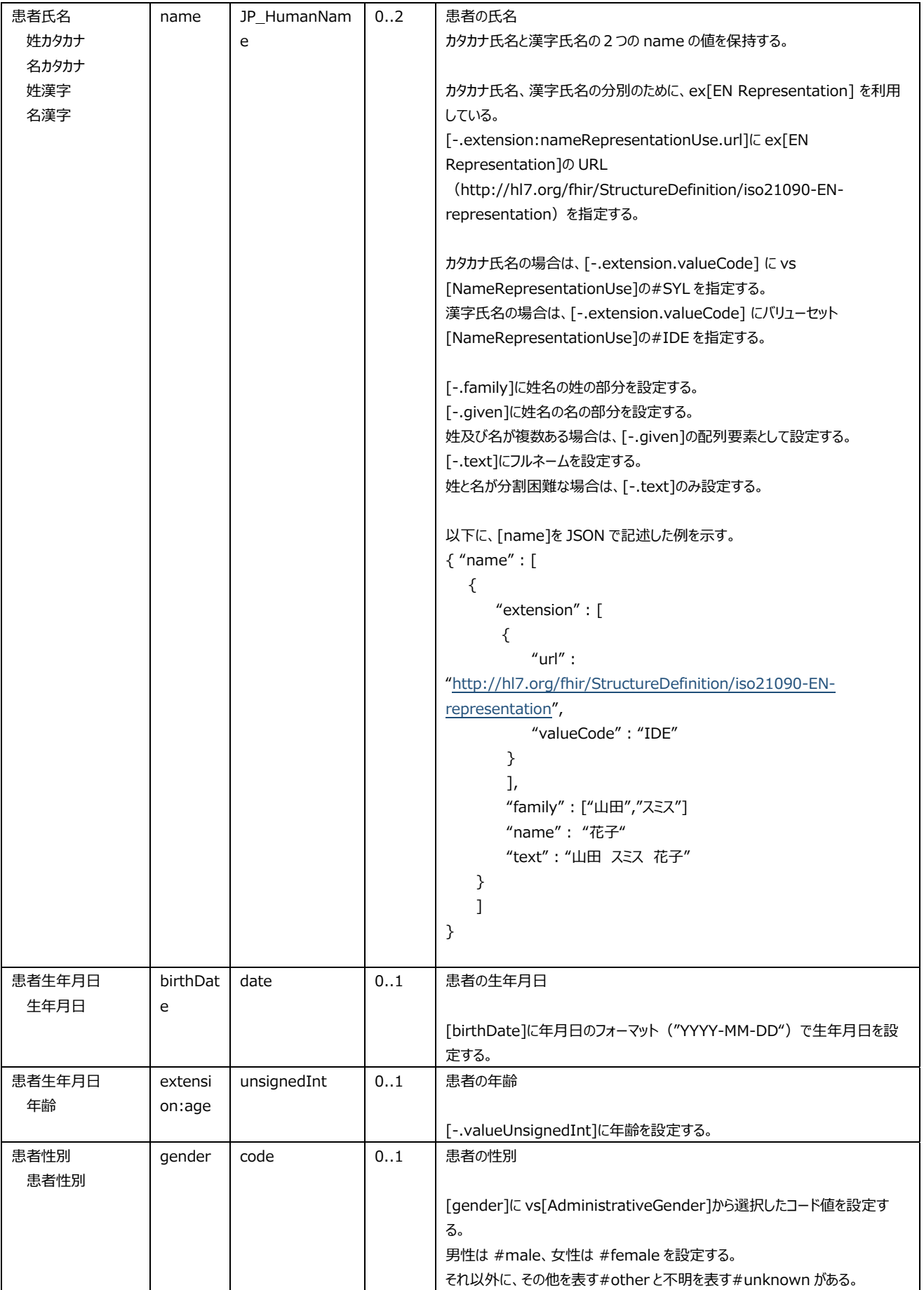

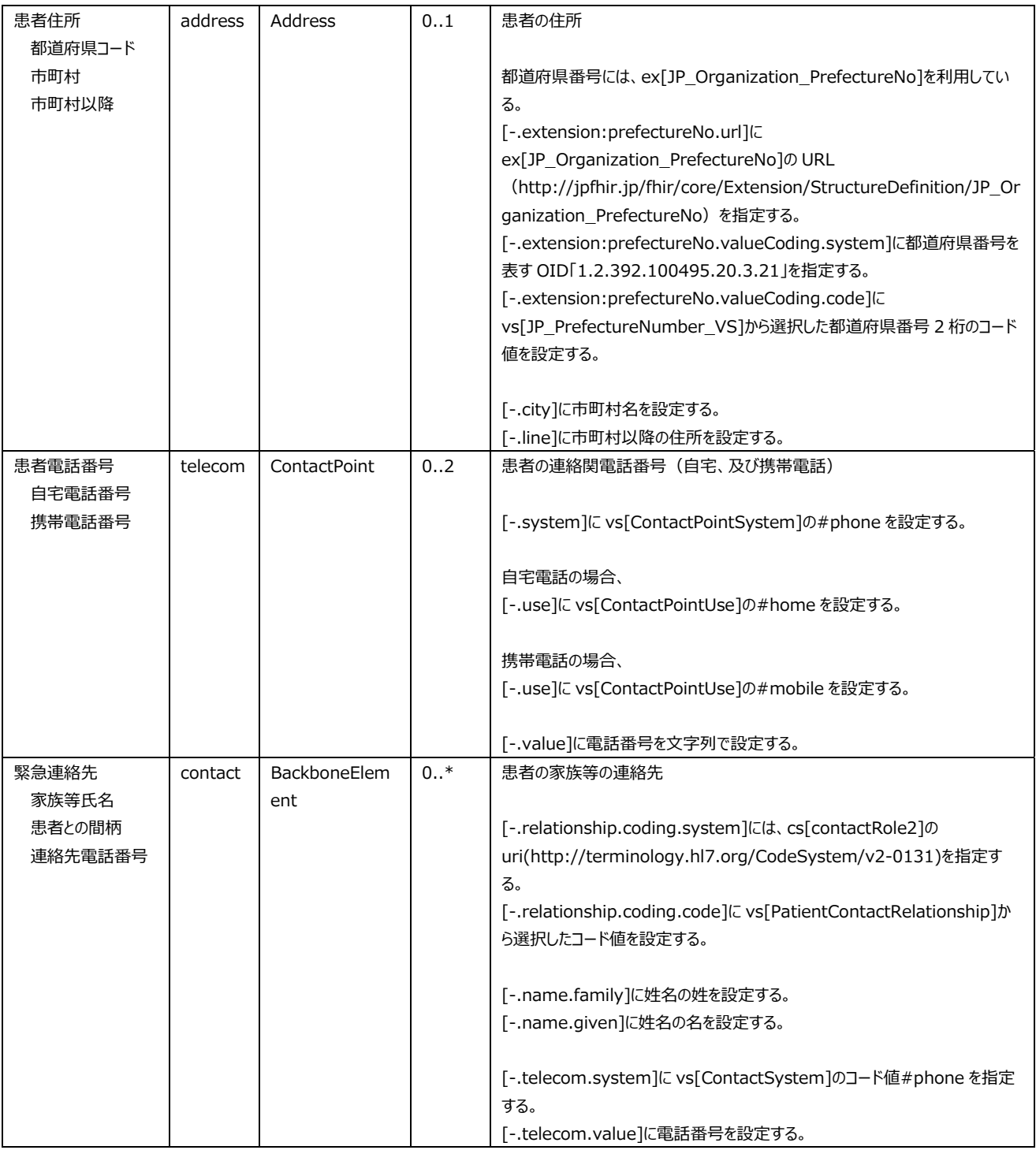

ABO : JP\_Observation\_Dialysis\_BloodTypeABO

[JP\_Observation\_Dialysis\_BloodTypeABO] [JP\_Observation\_Common]

 $ABO$  $Rh$  Rh  $Rh$ 

*表 3-② 血液型 ABO の項目* 

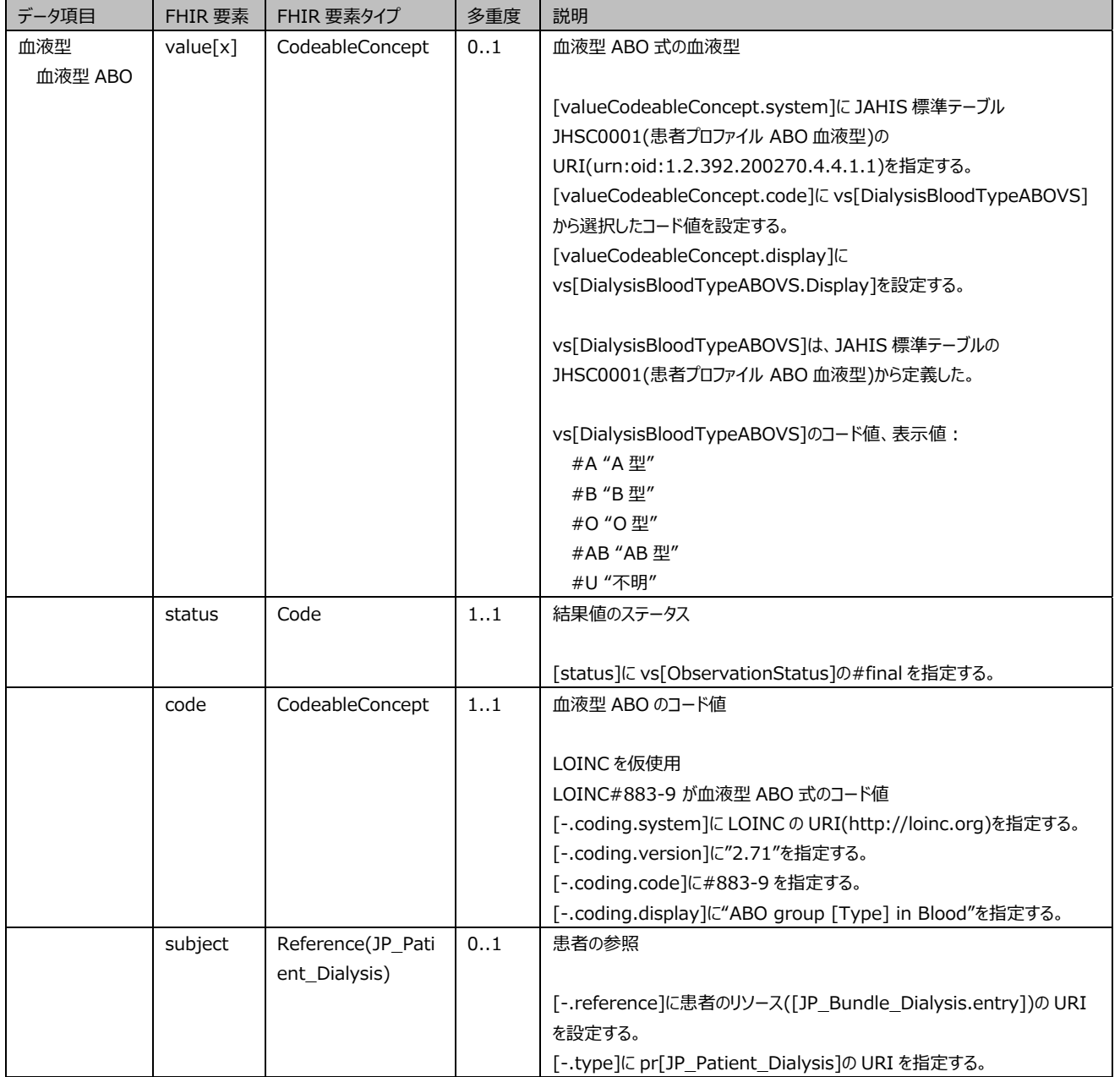

[JP\_Dialysis\_BloodTypeRh] [JP\_Observation\_Common]

 $\mathsf{R}\mathsf{h}$ 

 $ABO$  above  $ABO$  above  $ABO$ 

*表 3-③ 血液型 RH の項目* 

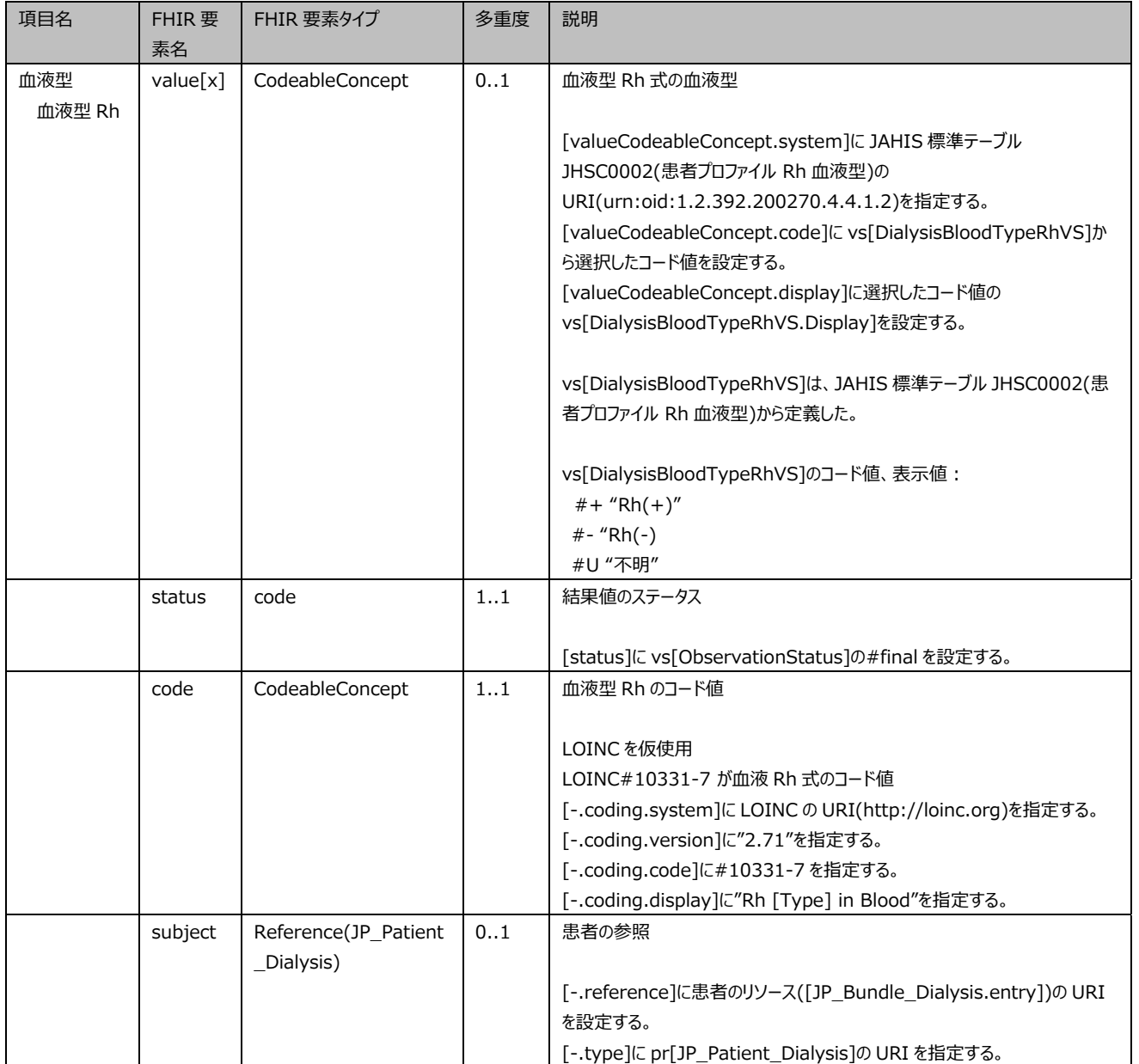

# : JP\_Dialysis\_Introduction<br>[JP\_Procedure]

[JP\_Dialysis\_Introduction]

#### *表 4-① 透析導入日のデータ項目*

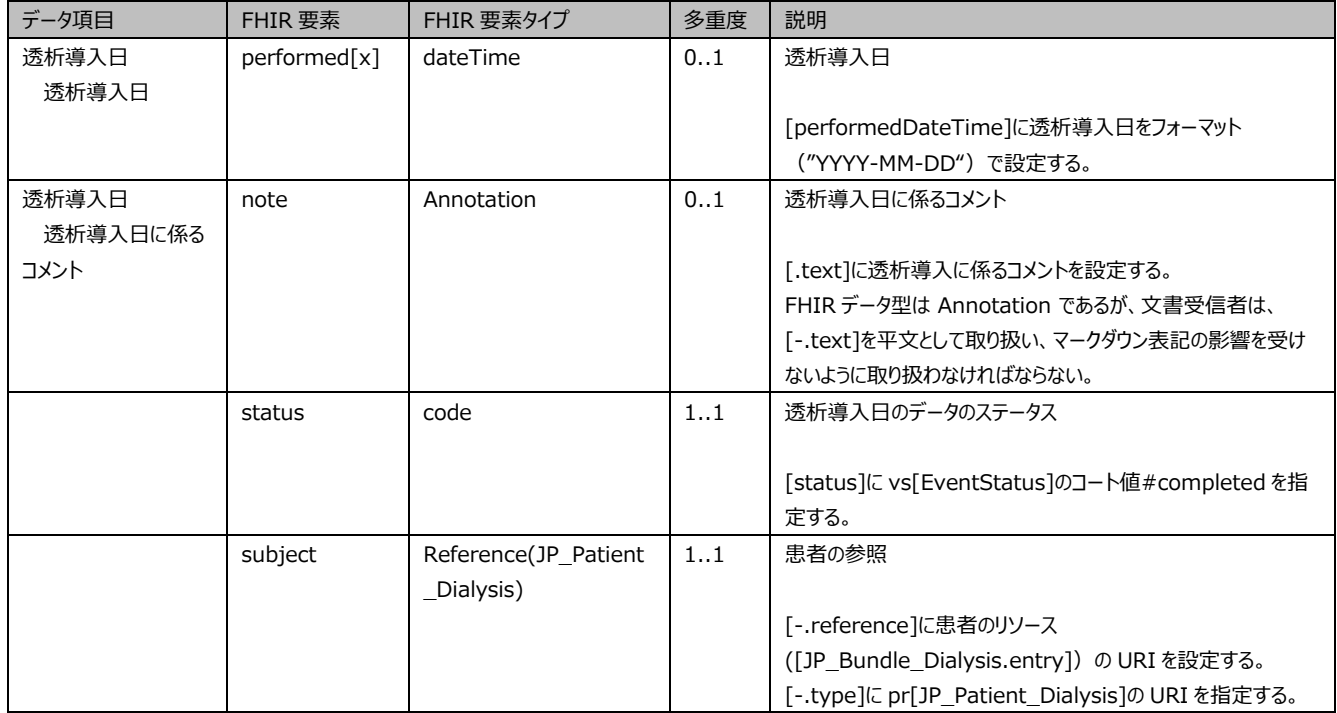

#### *表 4-② 禁忌薬のデータ項目*

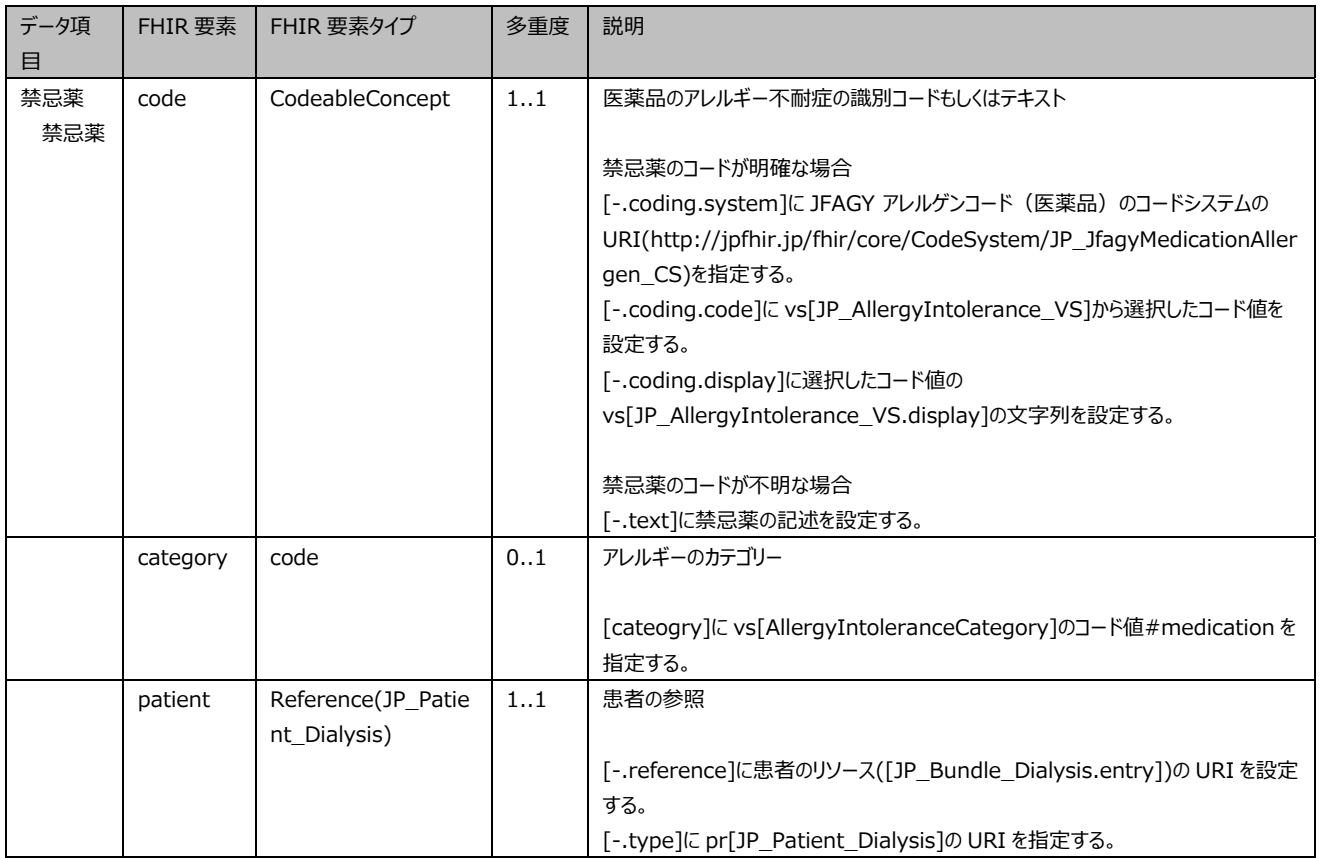

[JP\_AllergyIntorerance\_Dialysis]

#### *表 4-③ アレルギーのデータ項目*

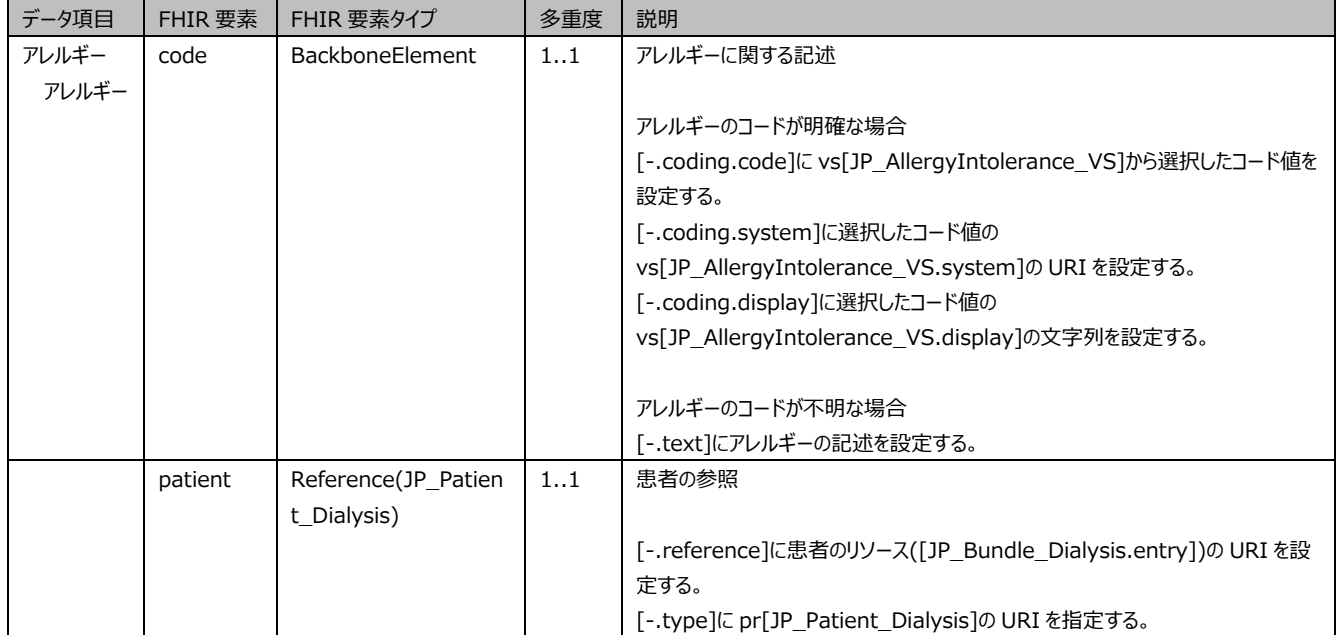

#### ADL

*表 4-④ ADL のデータ項目* 

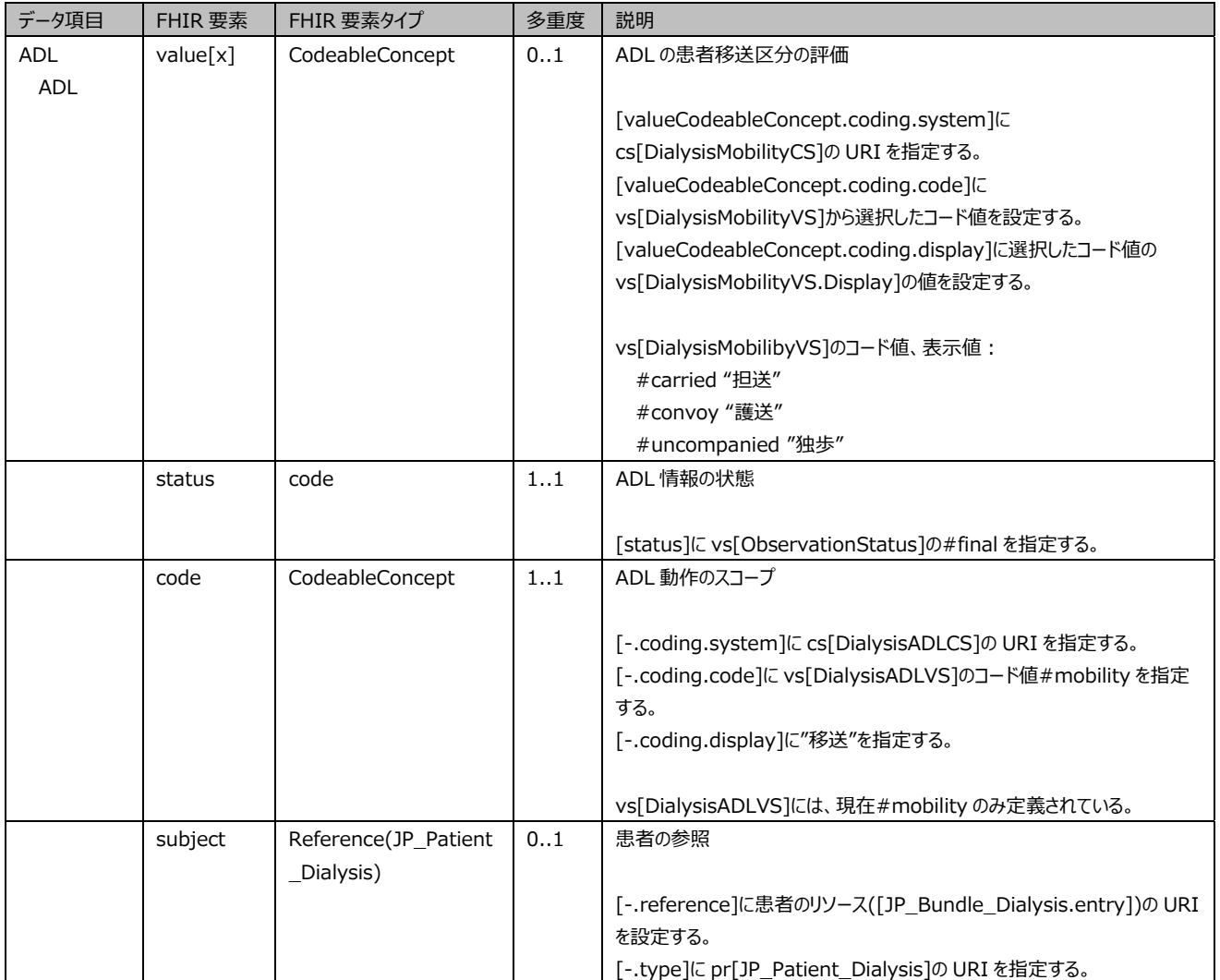

(HBsAg) : JP\_Observation\_Dialysis\_HBsAg

[JP\_Observation\_Dialysis\_HBsAg] [JP\_Observation\_Common]

(HBsAg) (HBsAg)

*表 4-⑤ 感染症(HBsAg)のデータ項目* 

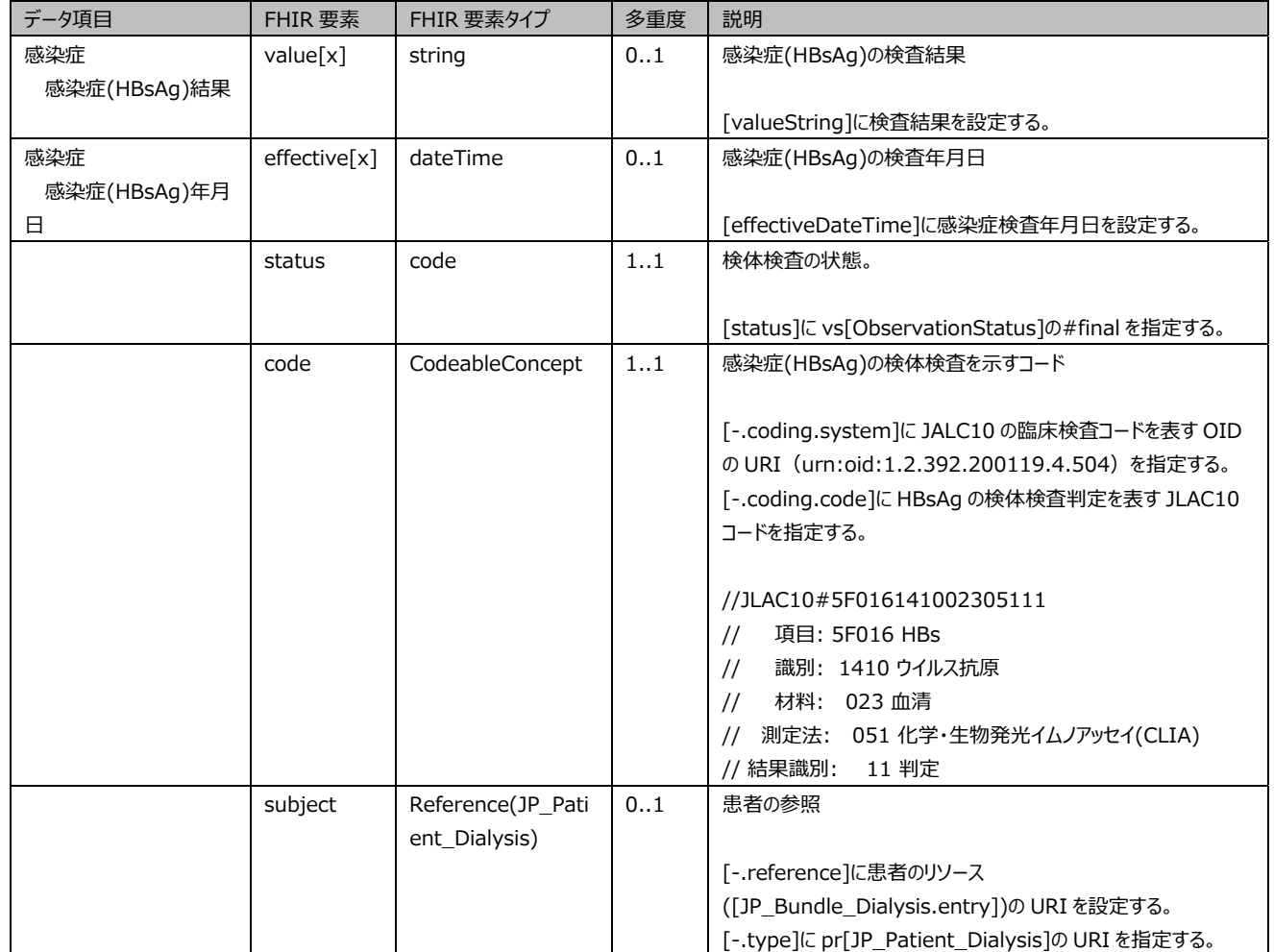

(HBsAb): JP\_Observation\_Dialysis\_HBsAb

[JP\_Observation\_Dialysis\_HBsAb] [JP\_Observation\_Common]

(HBsAb) (HBsAb)

*表 4-⑥ 感染症(HBsAb)のデータ項目* 

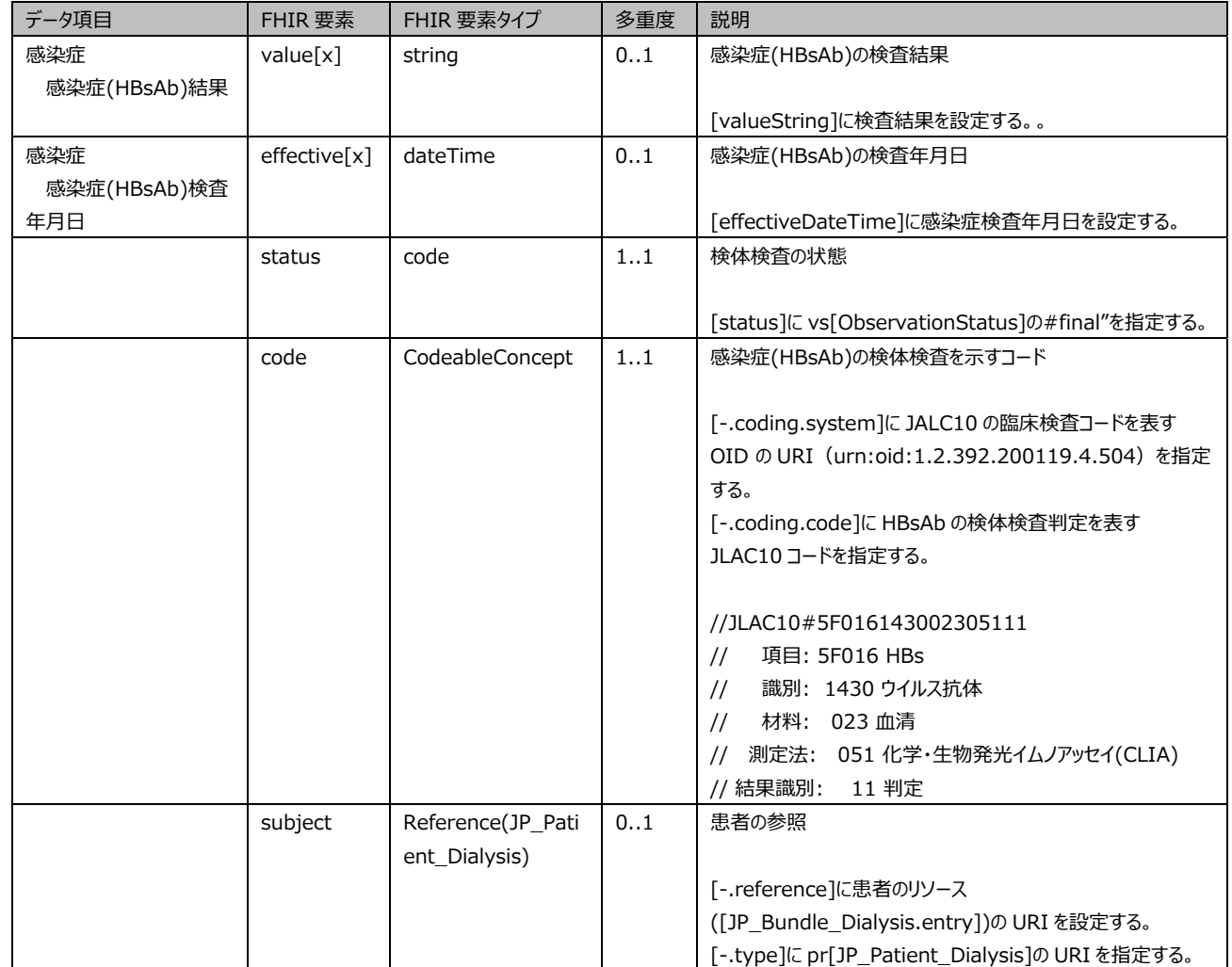

(HBcAb): JP\_Observation\_Dialysis\_HBcAb)

[JP\_Observation\_Dialysis\_HBcAb] [JP\_Observation\_Common]

(HBcAb) (HBcAb)

*表 4-⑦ 感染症(HBcAb)の項目* 

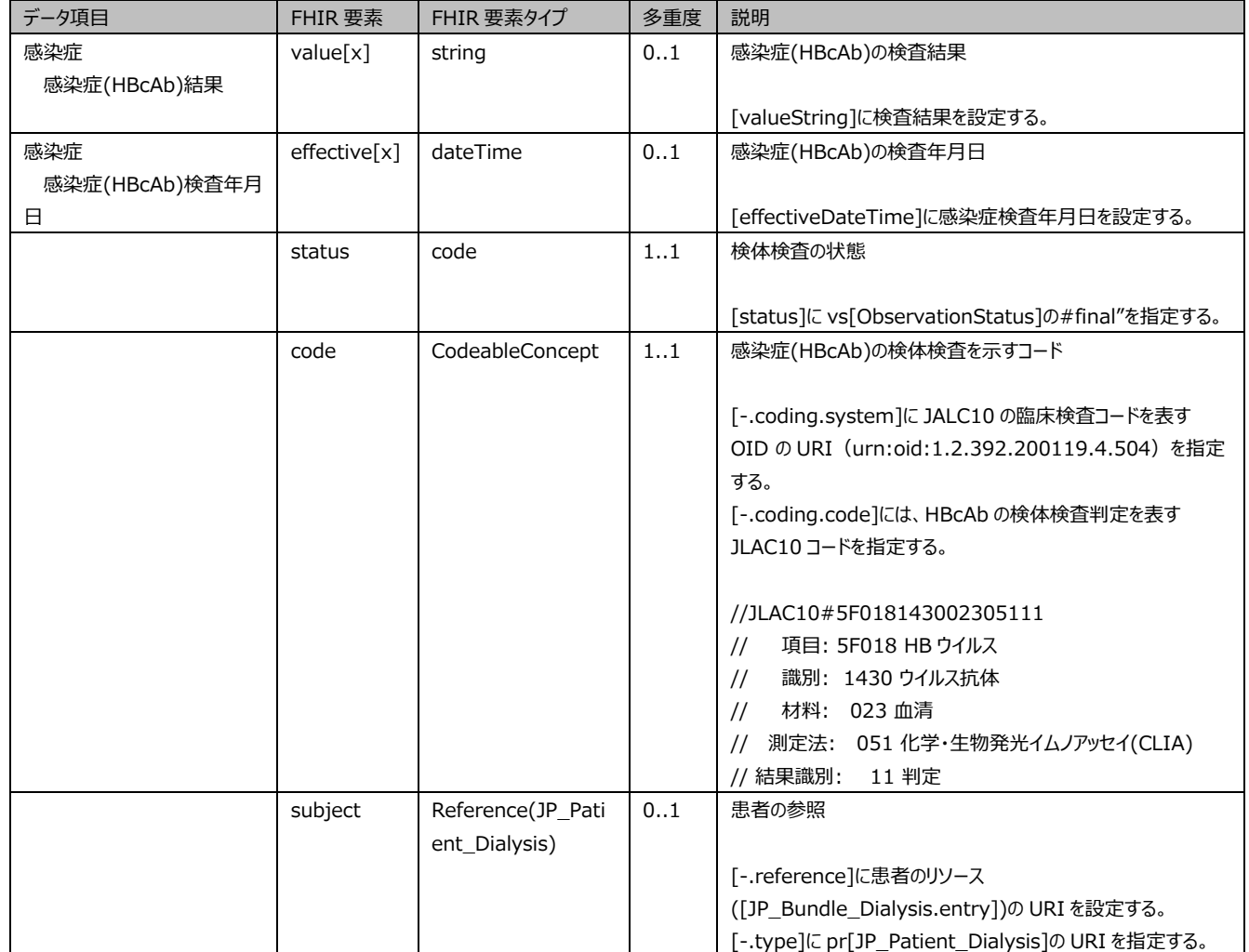

(HBV DNA) : JP\_Observation\_Dialysis\_HBVDNA

[JP\_Observation\_Dialysis\_HBVDNA] [JP\_Observation\_Common]

# (HBV DNA) (HBV DNA)

*表 4-⑧ 感染症(HBV DNA)のデータ項目* 

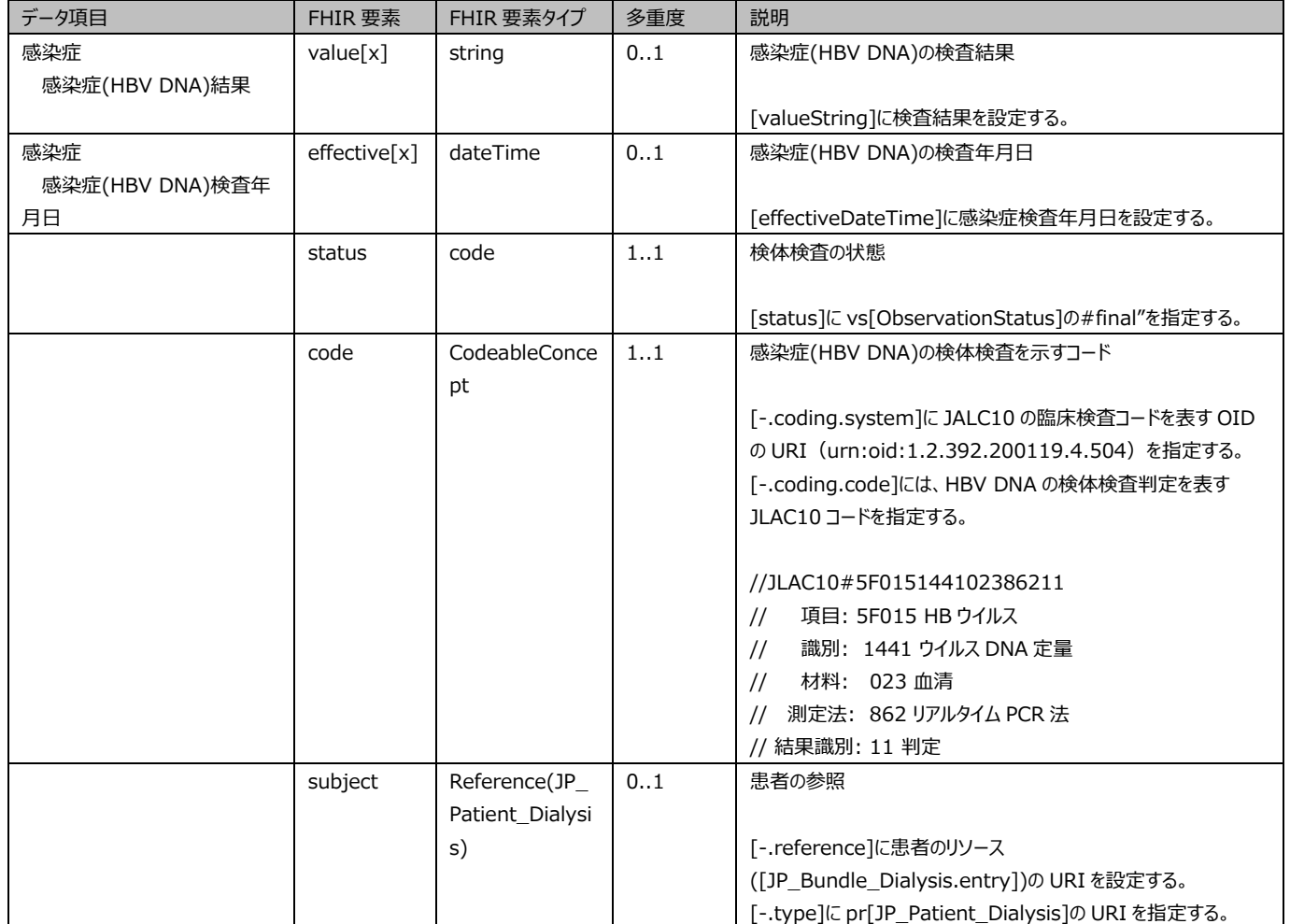

[JP\_Observation\_Dialysis\_HCVAb] [JP\_Observation\_Common]

(HCV Ab) : JP\_Observation\_Dialysis\_HCVAb

(HCV Ab) (HCV Ab)

*表 4-⑨ 感染症(HCV Ab)の項目* 

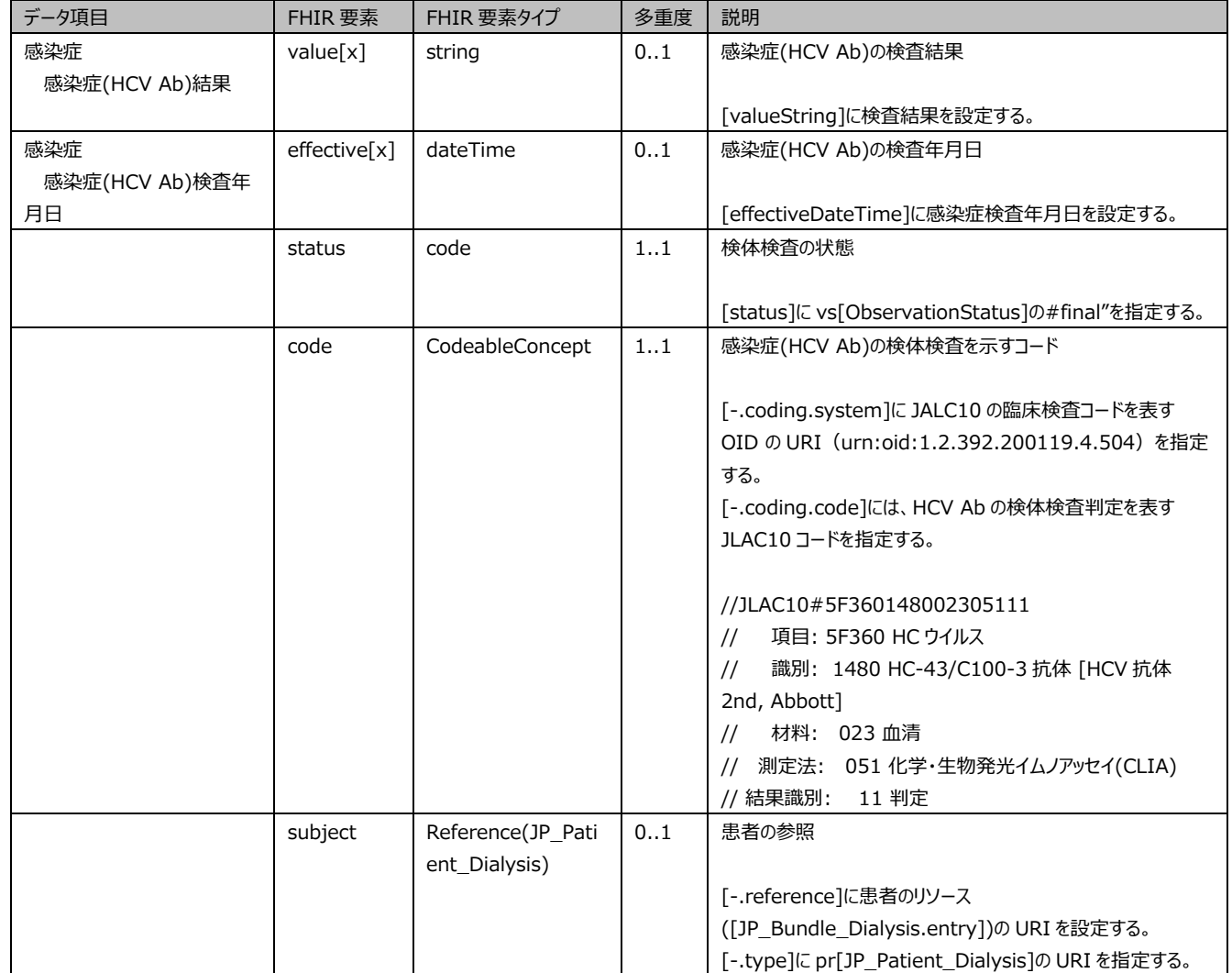

(HBV RNA) : JP\_Observation\_Dialysis\_HBVRNA

[JP\_Observation\_Dialysis\_HBVRNA] [JP\_Observation\_Common]

(HBV RNA) (HBV RNA)

*表 4-⑩ 感染症(HCV RNA)のデータ項目* 

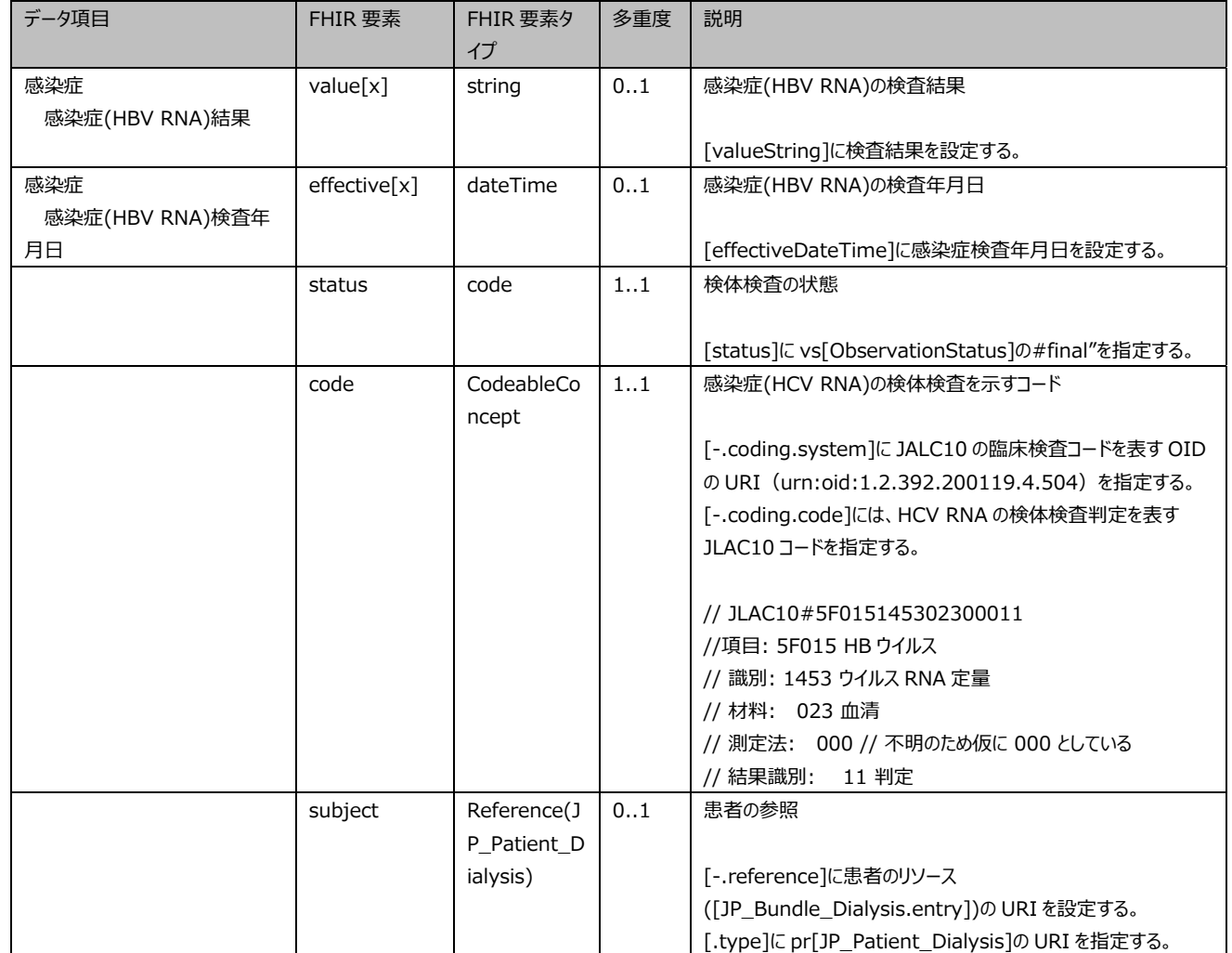

(HV Ab) : JP\_Observation\_Dialysis\_HVAb

[JP\_Observation\_Dialysis\_HIVAb] [JP\_Observation\_Common]

(HIV Ab) (HIV Ab)

*表 4-⑪ 感染症(HIV Ab)のデータ項目* 

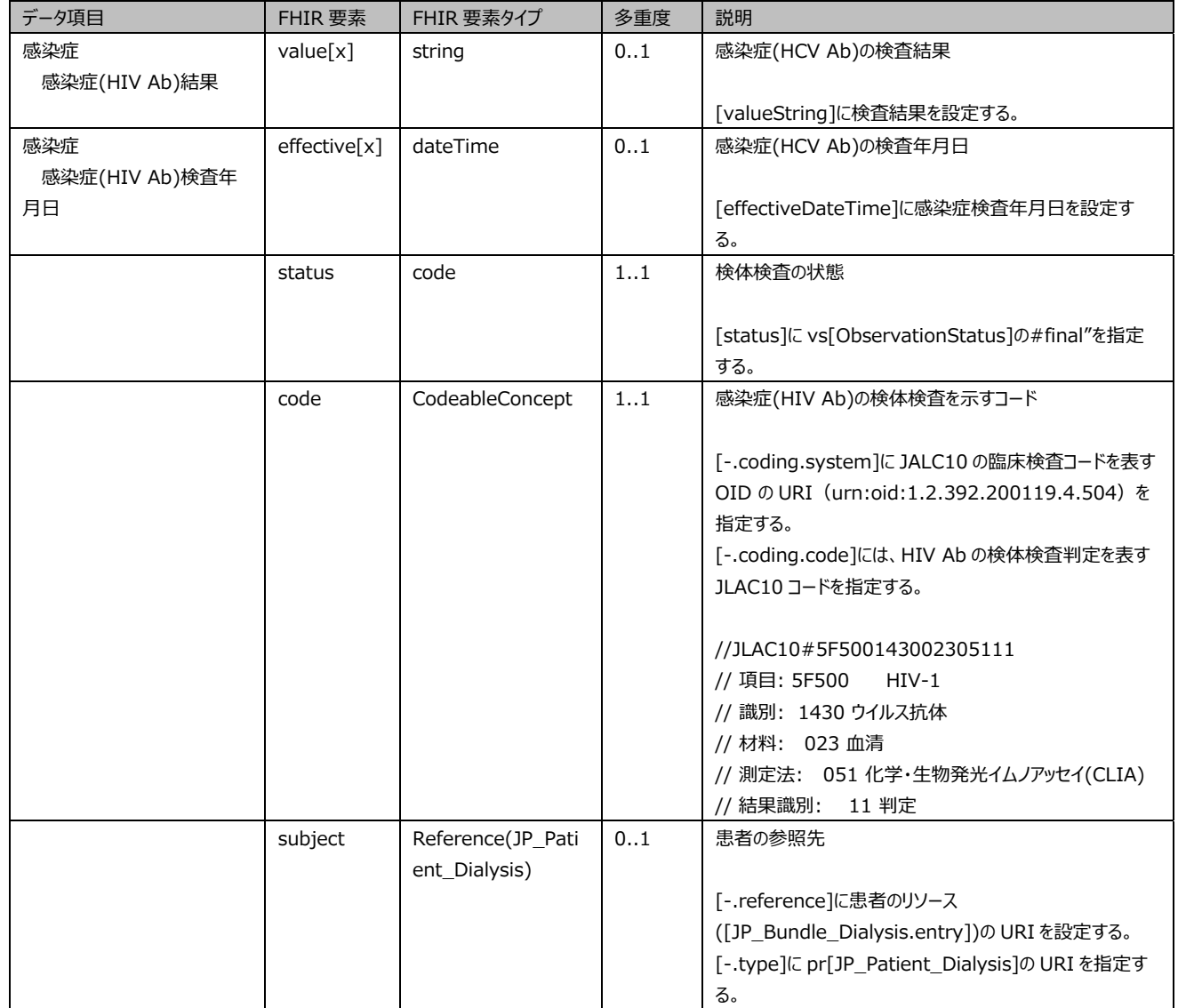

# : JP\_Observation\_Dialysis\_Diabetes

[JP\_Observation\_Dialysis\_Diabetes] [JP\_Observation\_Common]

#### *表 4-⑫ 糖尿病有無のデータ項目*

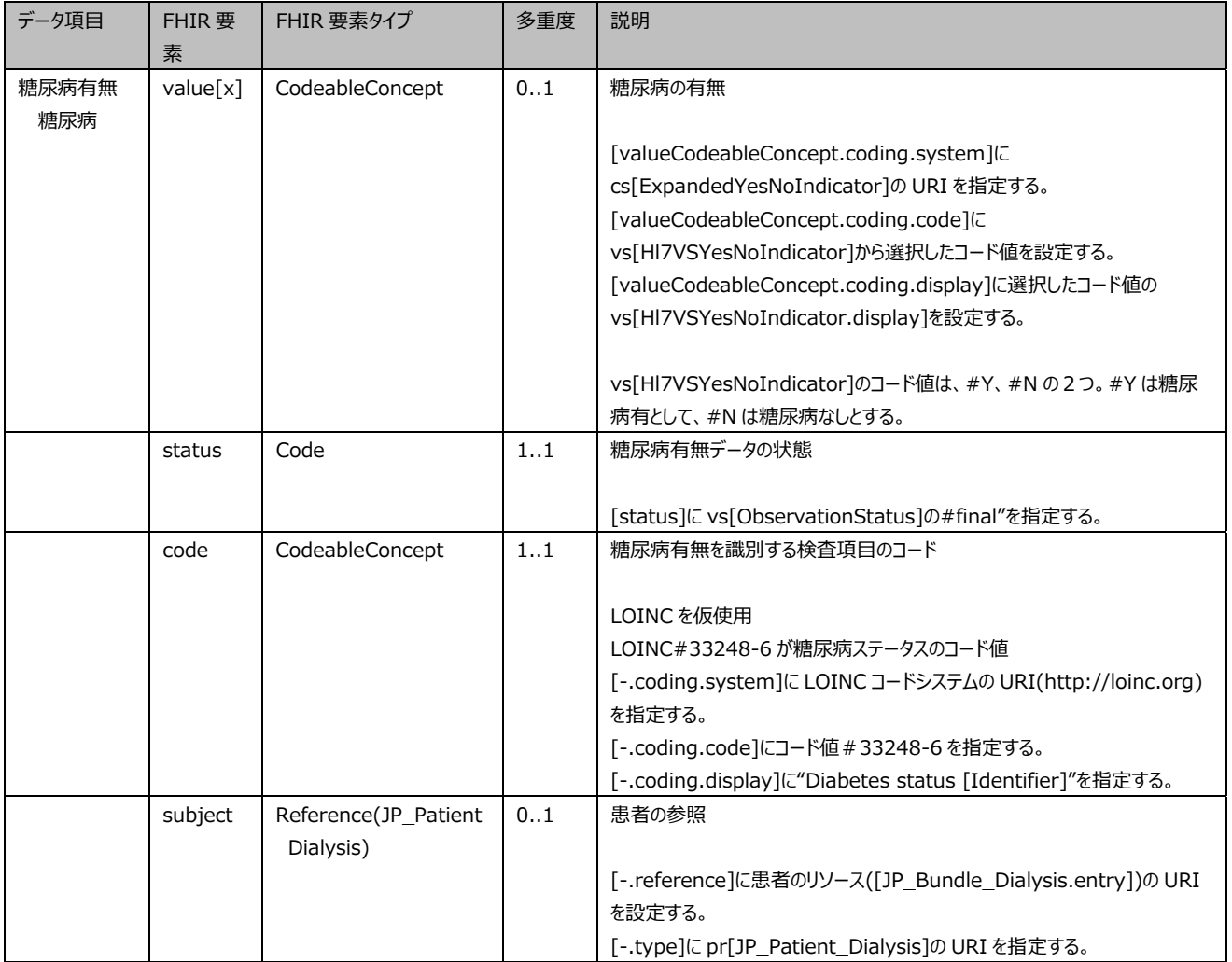

# : JP\_Condition\_Dialysis\_PrimaryDisease

[JP\_Condition\_Dialysis\_PrimaryDisease] [JP\_Condition]

#### *表 4-⑬ 原疾患のデータ項目*

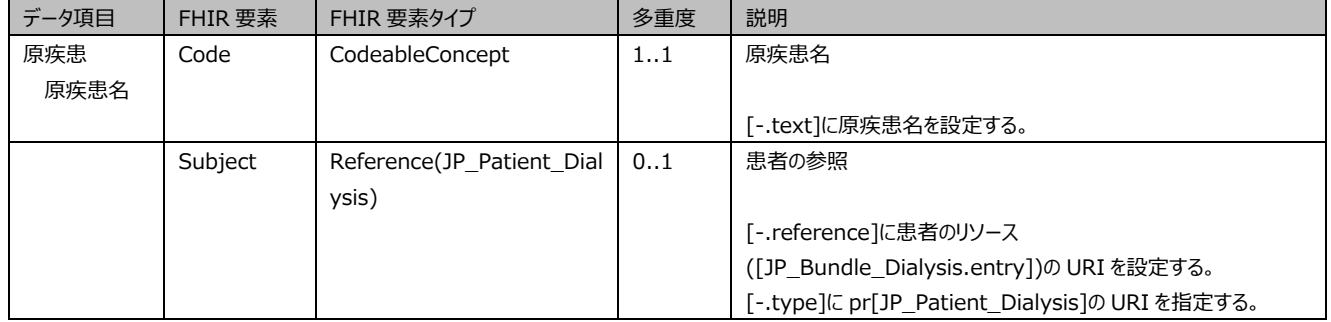

CTR : JP\_Observation\_Dialysis\_CTR

[JP\_Observation\_Dialysis\_CTR] [DialysisObseration]

CTR CTR

CTR 5 CTR 5 CTR 5 POST 5 BOT 5 ADDED AT STREET AT A GENERAL BASE OF TREET AT A GENERAL BASE OF TREET AT A GENERAL BASE OF TREET AND TREET AT A GENERAL BASE OF TREET AT A GENERAL BASE OF TREET AT A GENERAL BASE OF TREET AT

*表 4-⑭ CTR のデータ項目* 

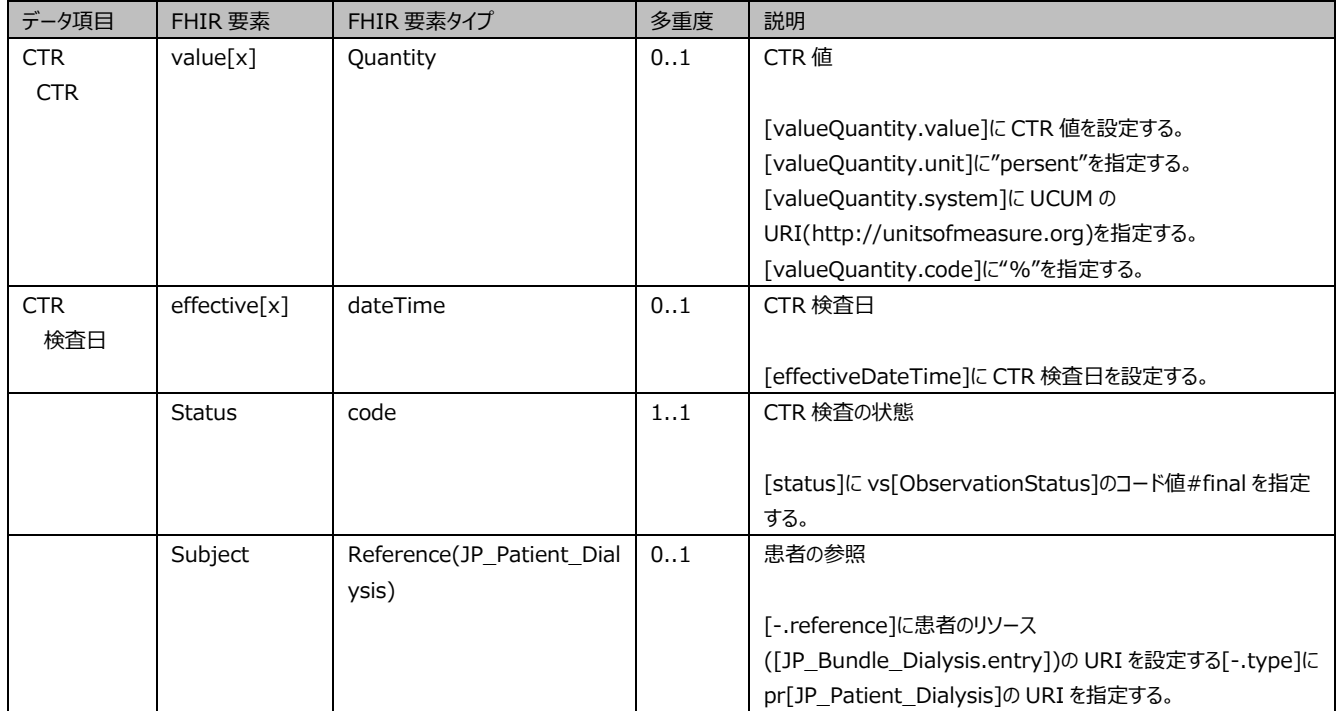

# : JP\_Procedure\_Dialysis\_Treatment

[JP\_Procedure\_Dialysis\_Treatment] [JP\_Procedure]

#### *表 5-① 処置のデータ項目*

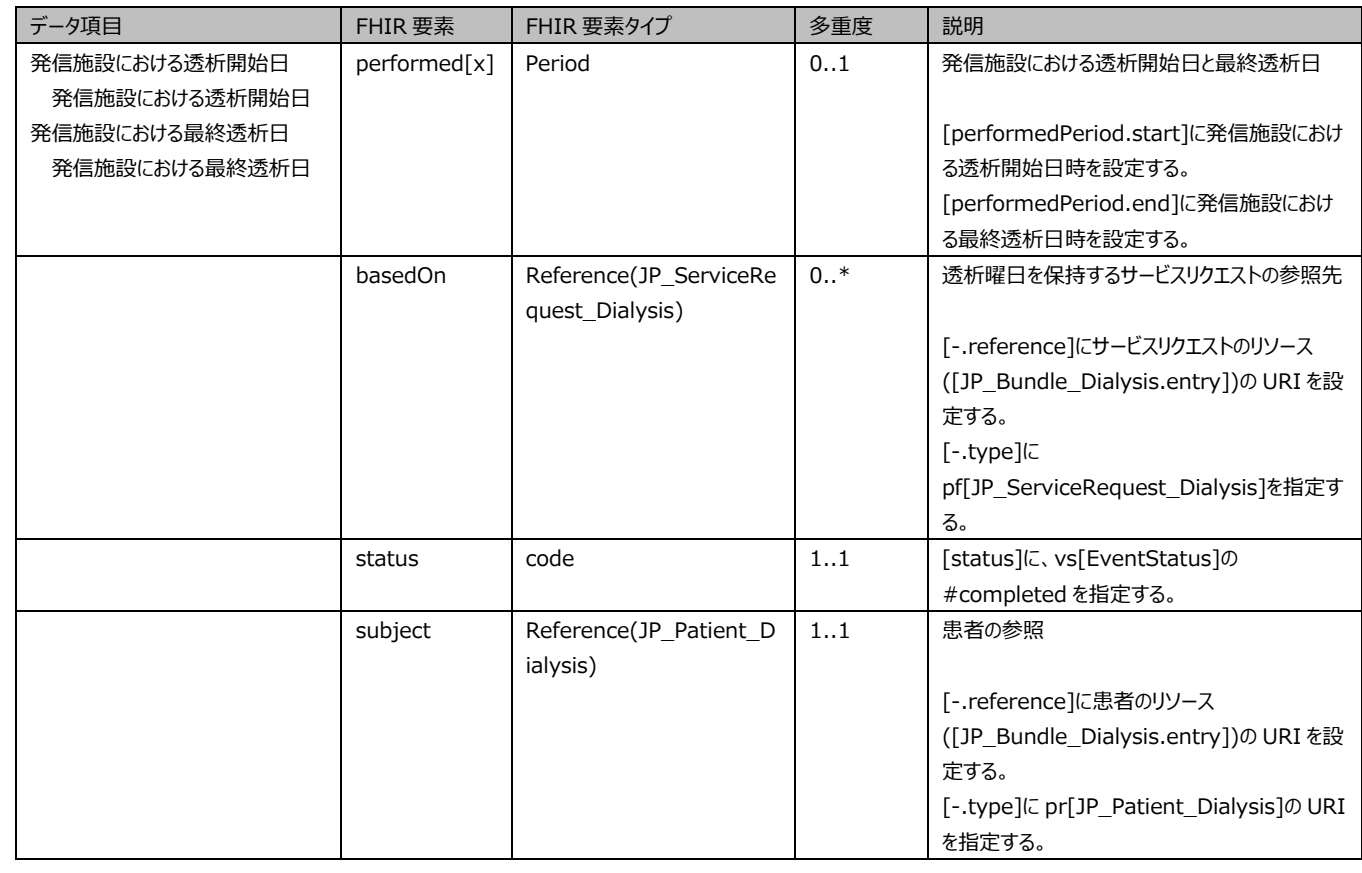

# [JP\_ServiceRequest\_Dialysis] [ServiceRequest]

#### *表 5-② サービスリクエストの項目*

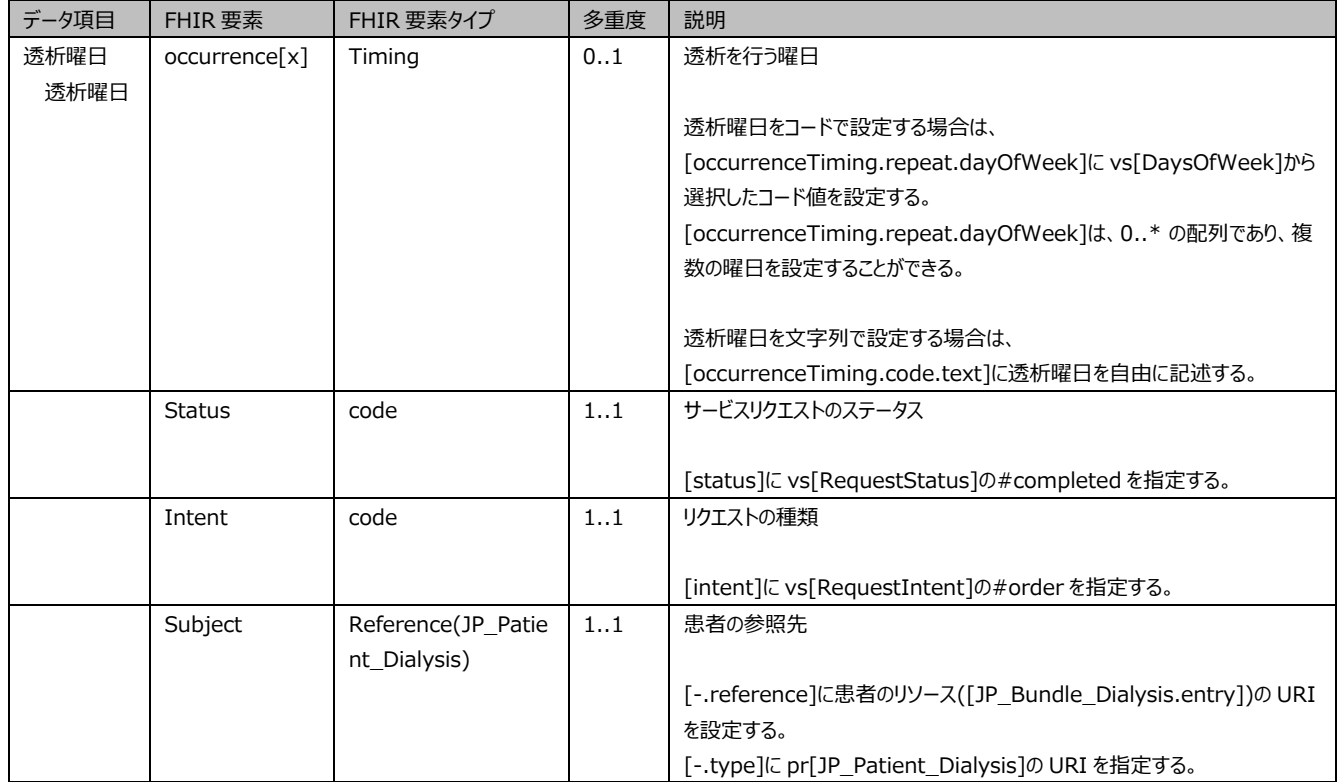

# : JP\_Procedure\_Dialysis\_Hemodialysis

# [JP\_Procedure\_Dialysis\_Hemodialysis] [JP\_Procedure]

 $\overline{a}$ 

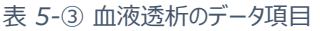

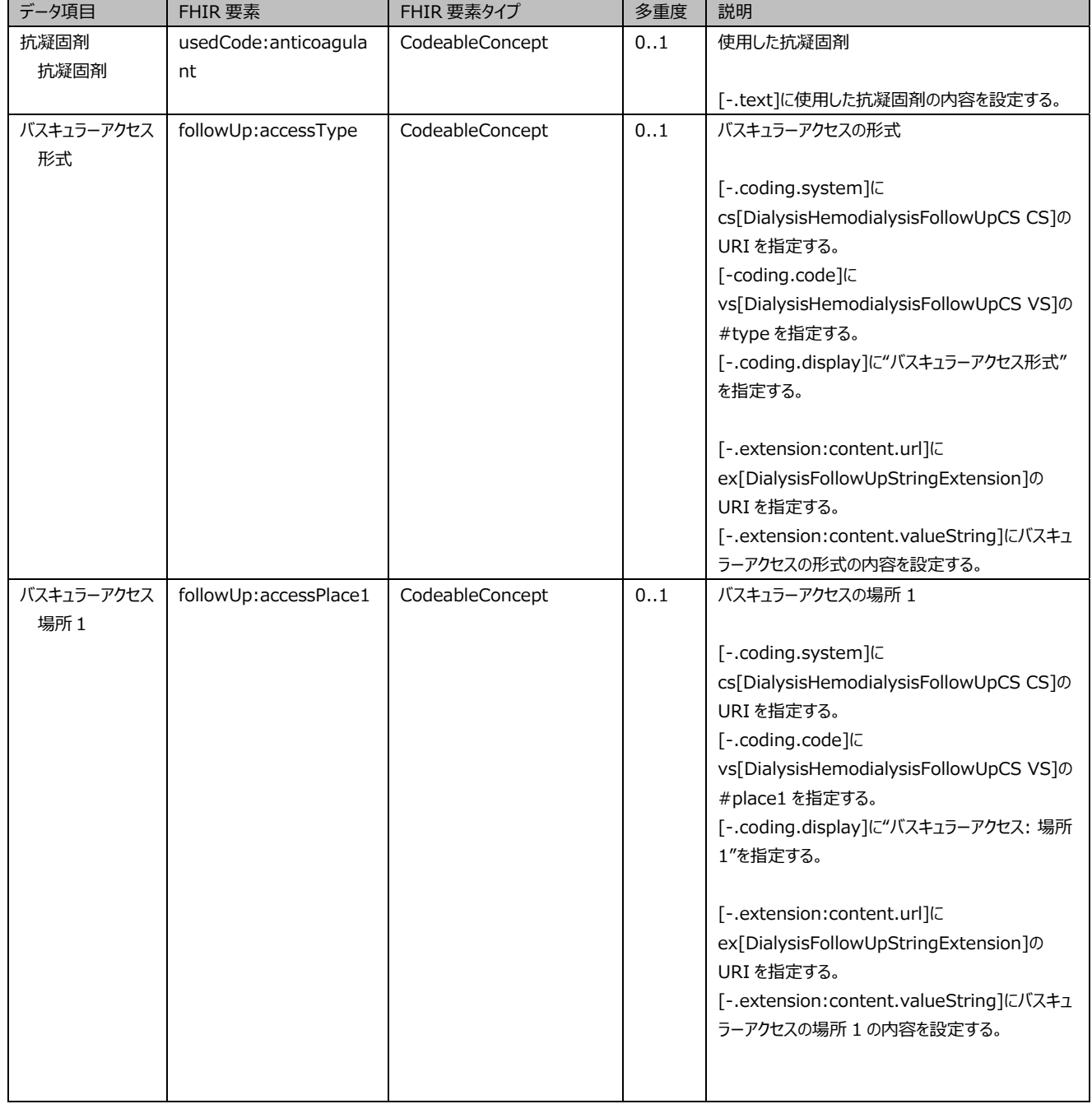

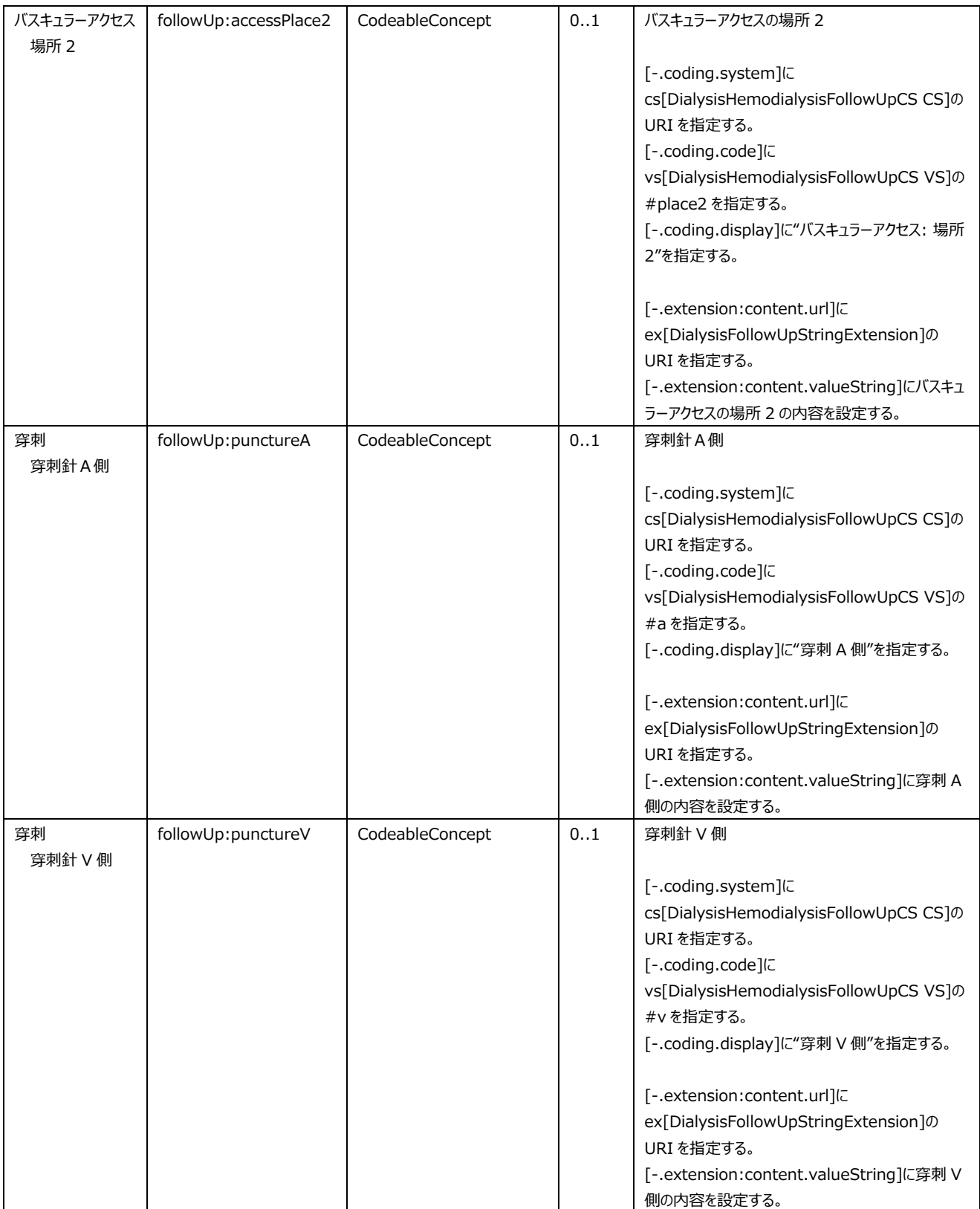

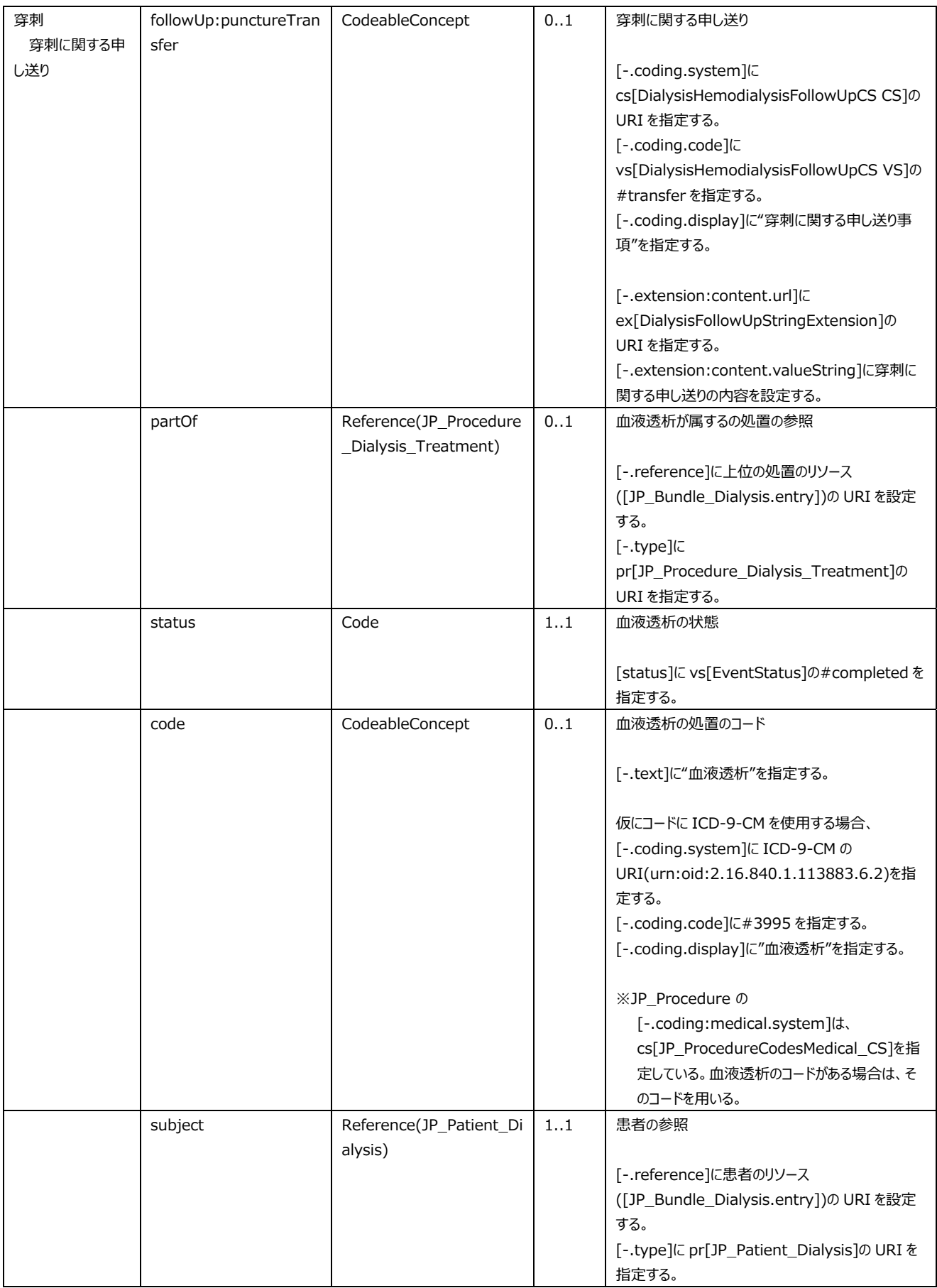

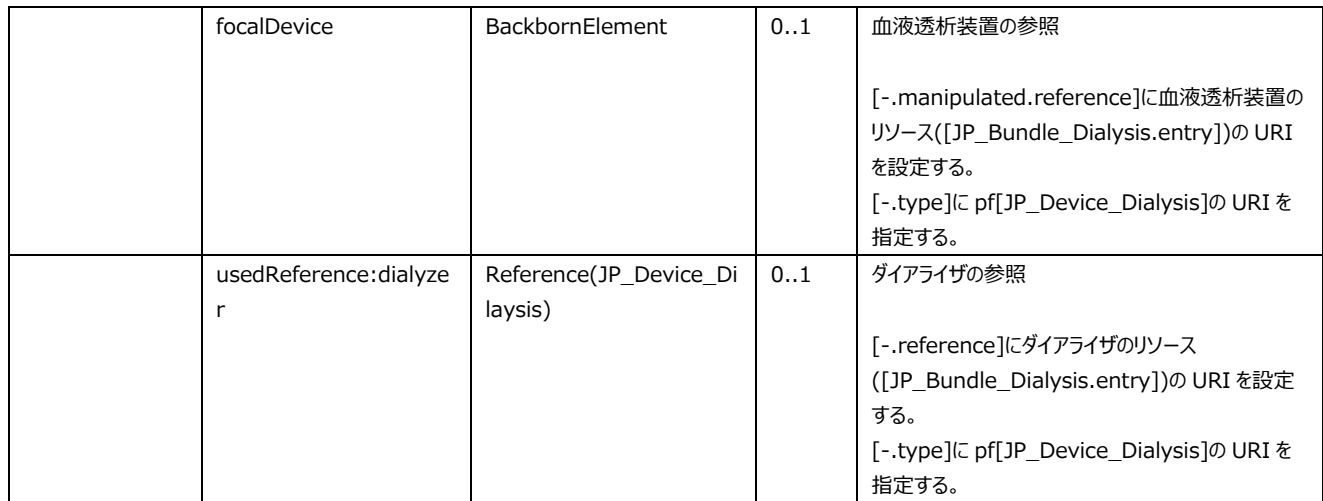

#### *表 5-④ バスキュラーアクセス手術のデータ項目*

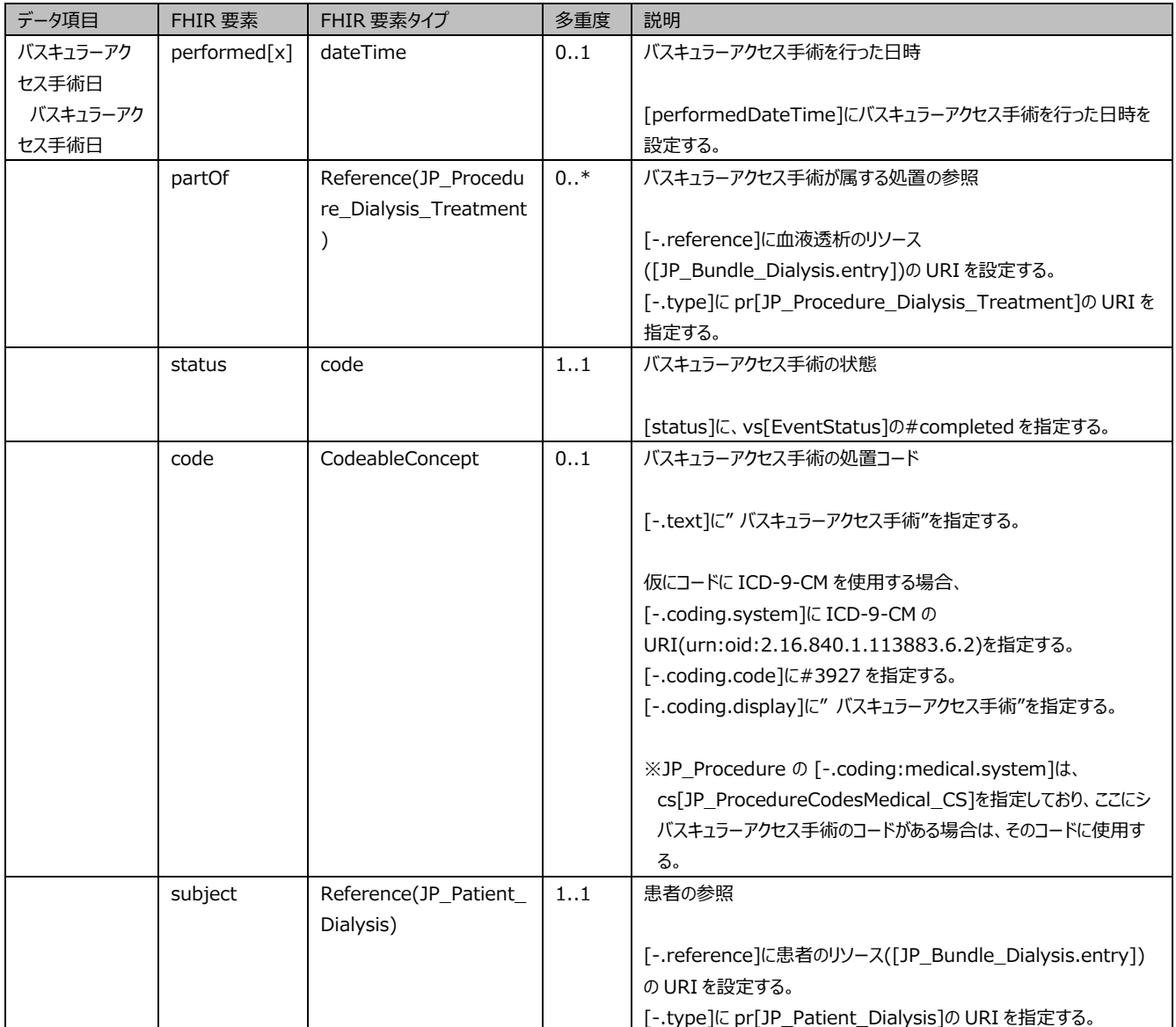

[JP\_Procedure\_Dialysis\_LastPTA] [JP\_Procedure]

### た最終 PTA の項目、及び項目のデータを制約するプロファイルである。

PTA  $\overline{P}$ 

PTA

*表 5-⑤ 最終 PTA のデータ項目* 

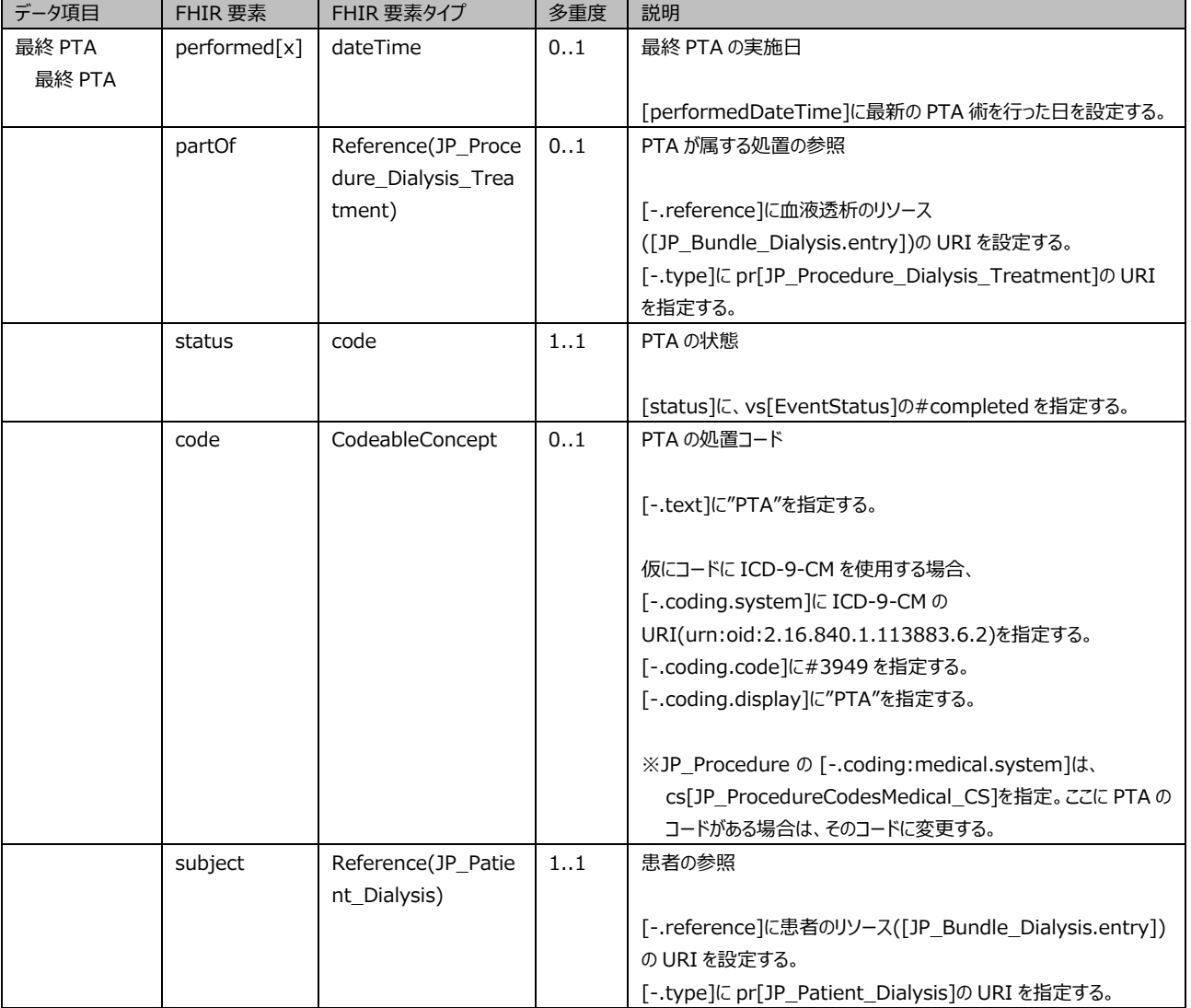

# [JP\_MedicationAdministration\_Dialysis\_Medication] [JP\_MedicationAdministration]

#### *表 5-⑥ 投与薬剤のデータ項目*

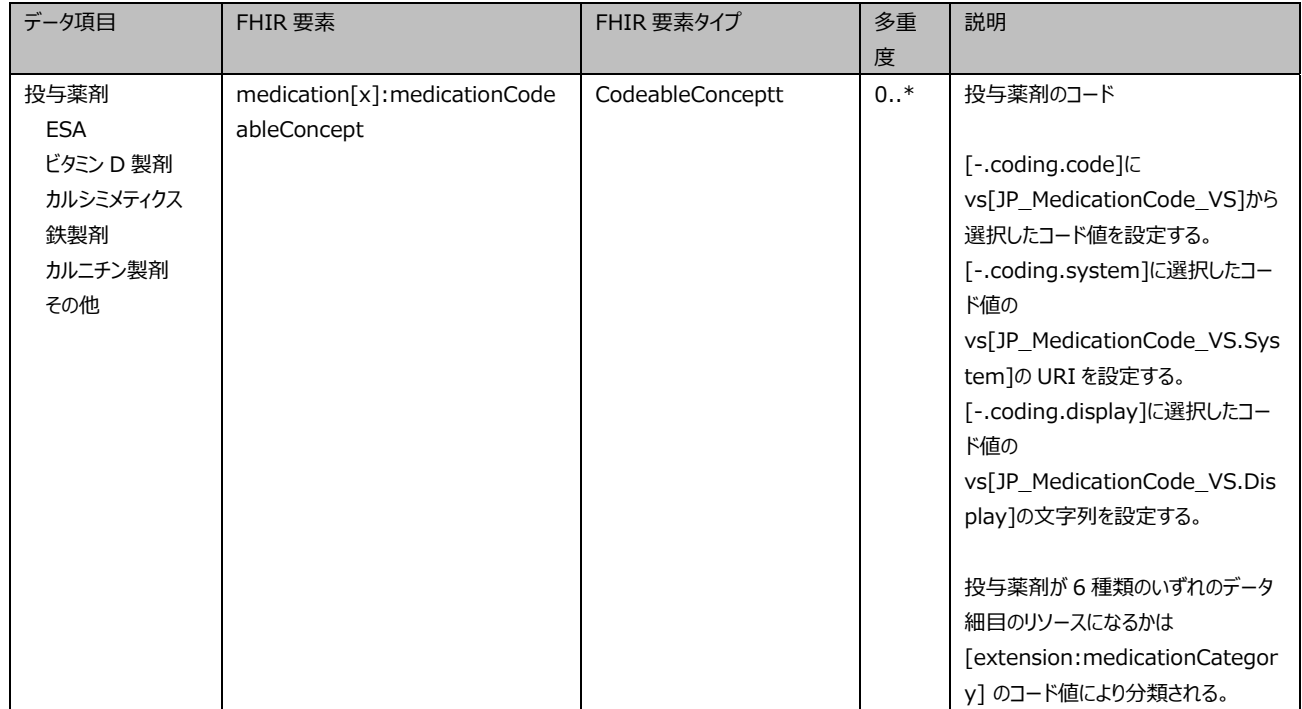

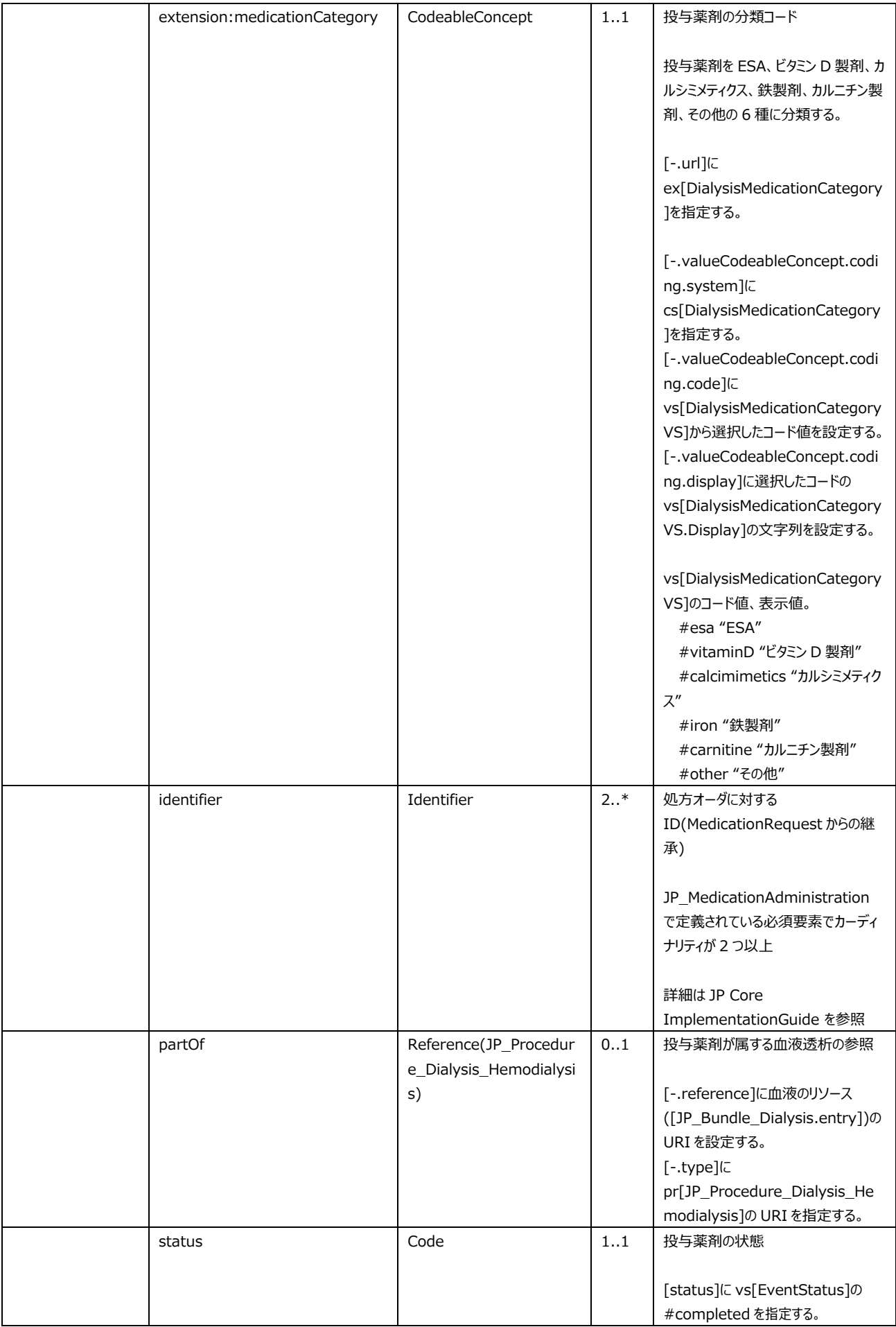

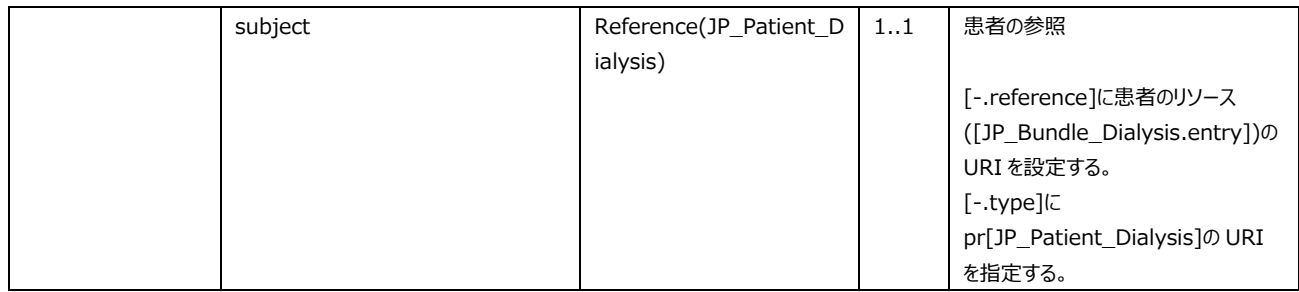

# : JP\_Observation\_Dialysis\_LastBodyWeight

[JP\_Observation\_Dialysis\_LastBodyWeight] [JP\_Observation\_Common]

*表 5-⑦ 前回終了時体重のデータ項目* 

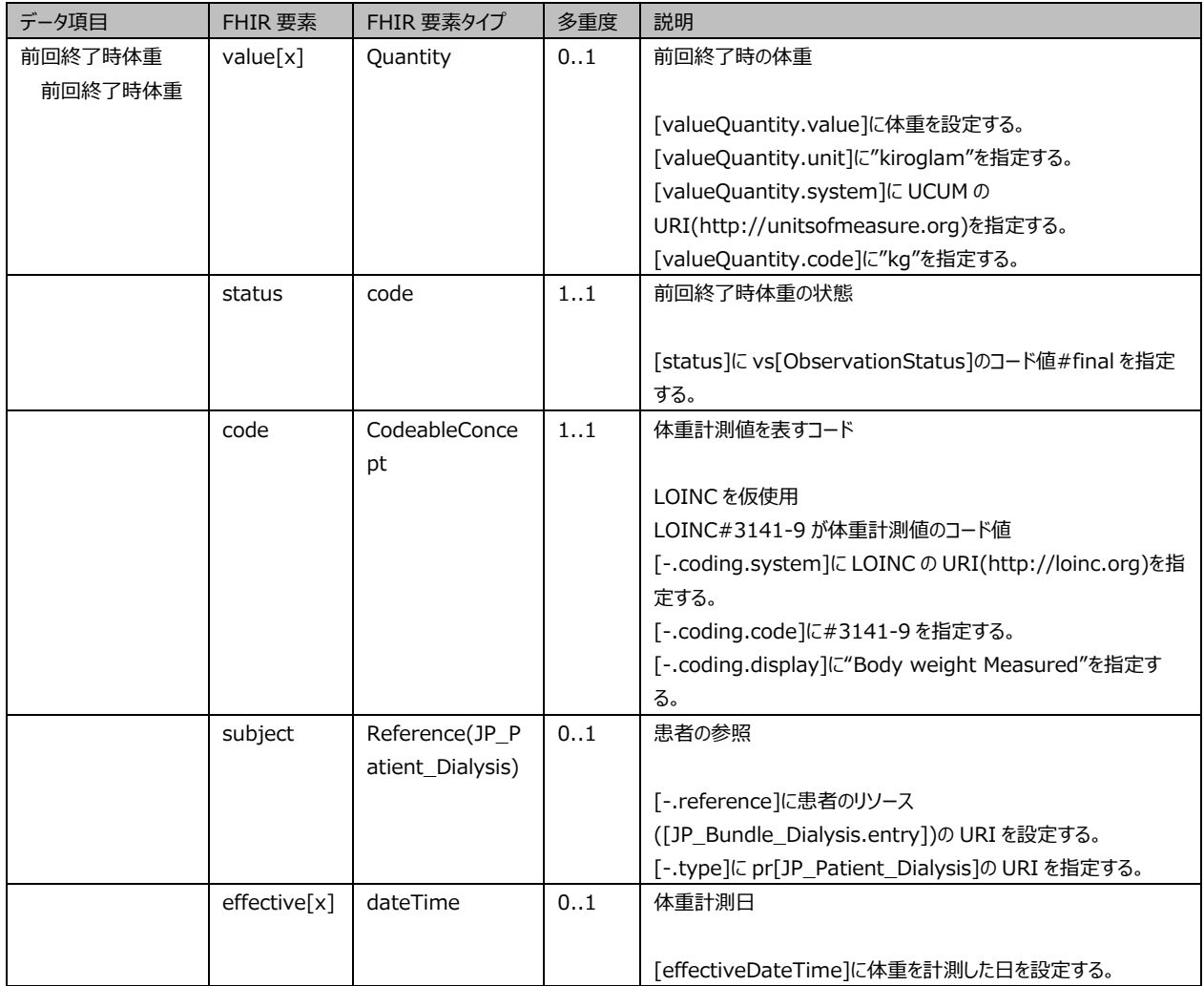

# : JP\_Device\_Dialysis

[JP\_Device\_Dialysis] [Device]

#### *表 5-⑧ 透析機器のデータ項目*

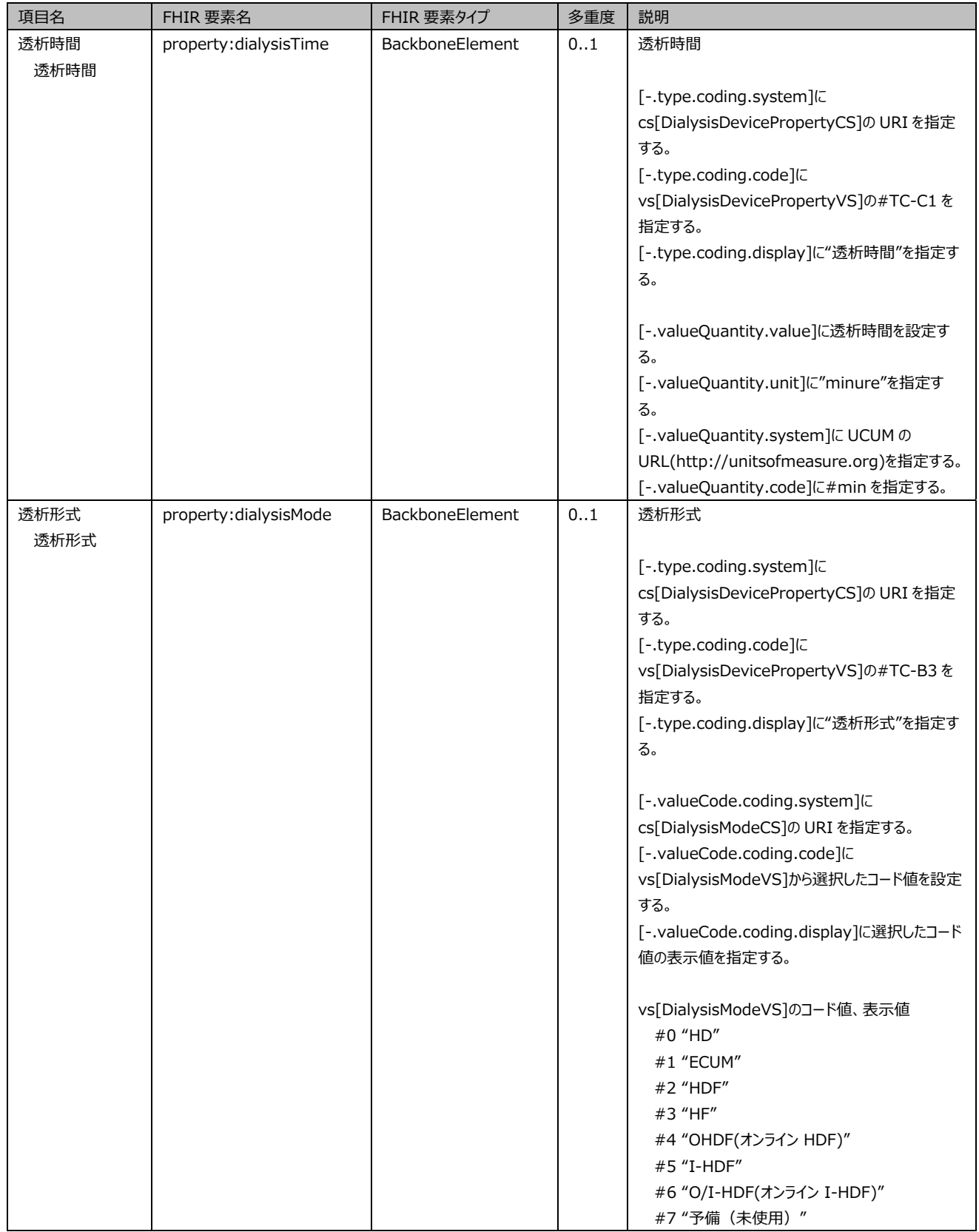

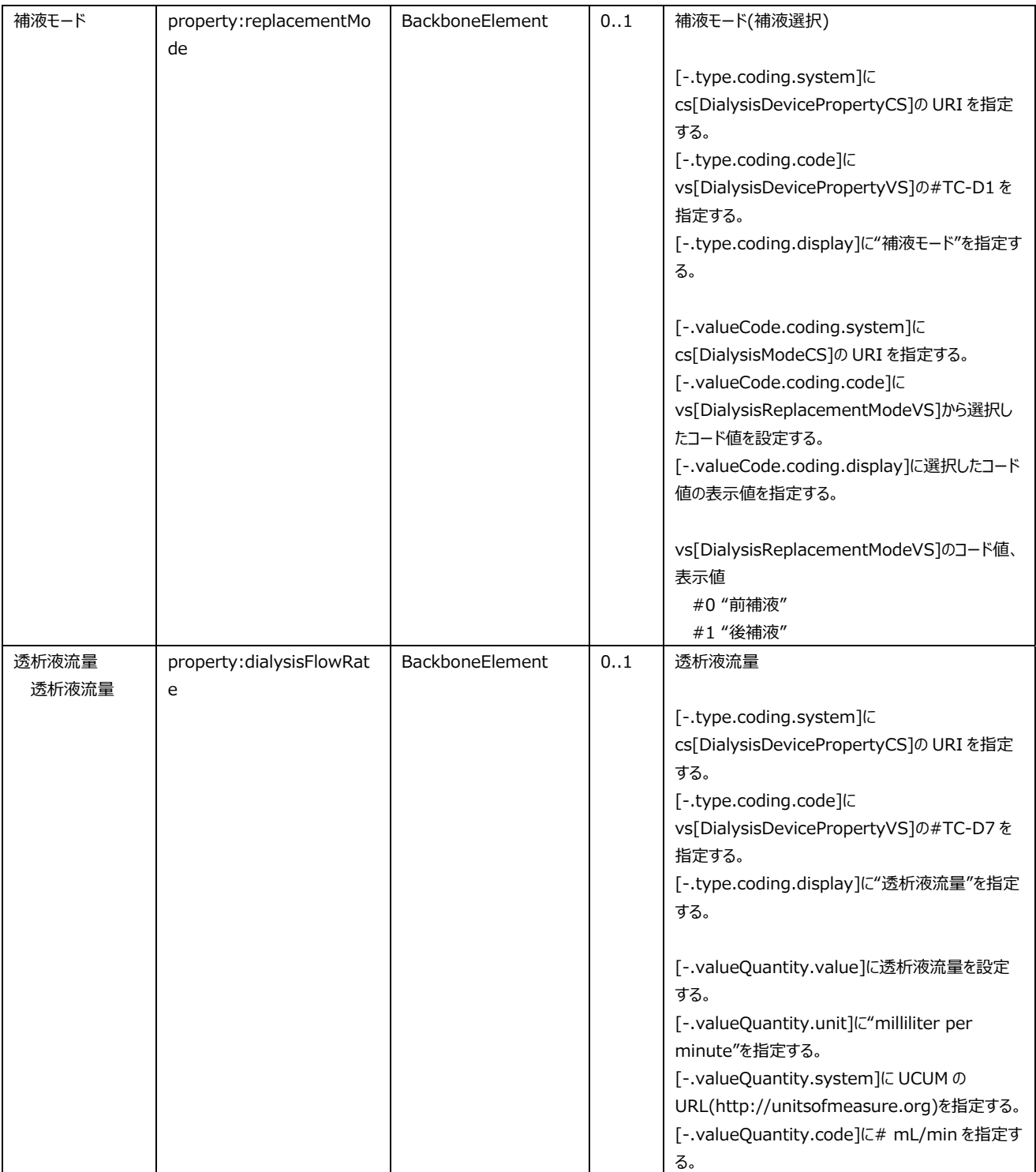

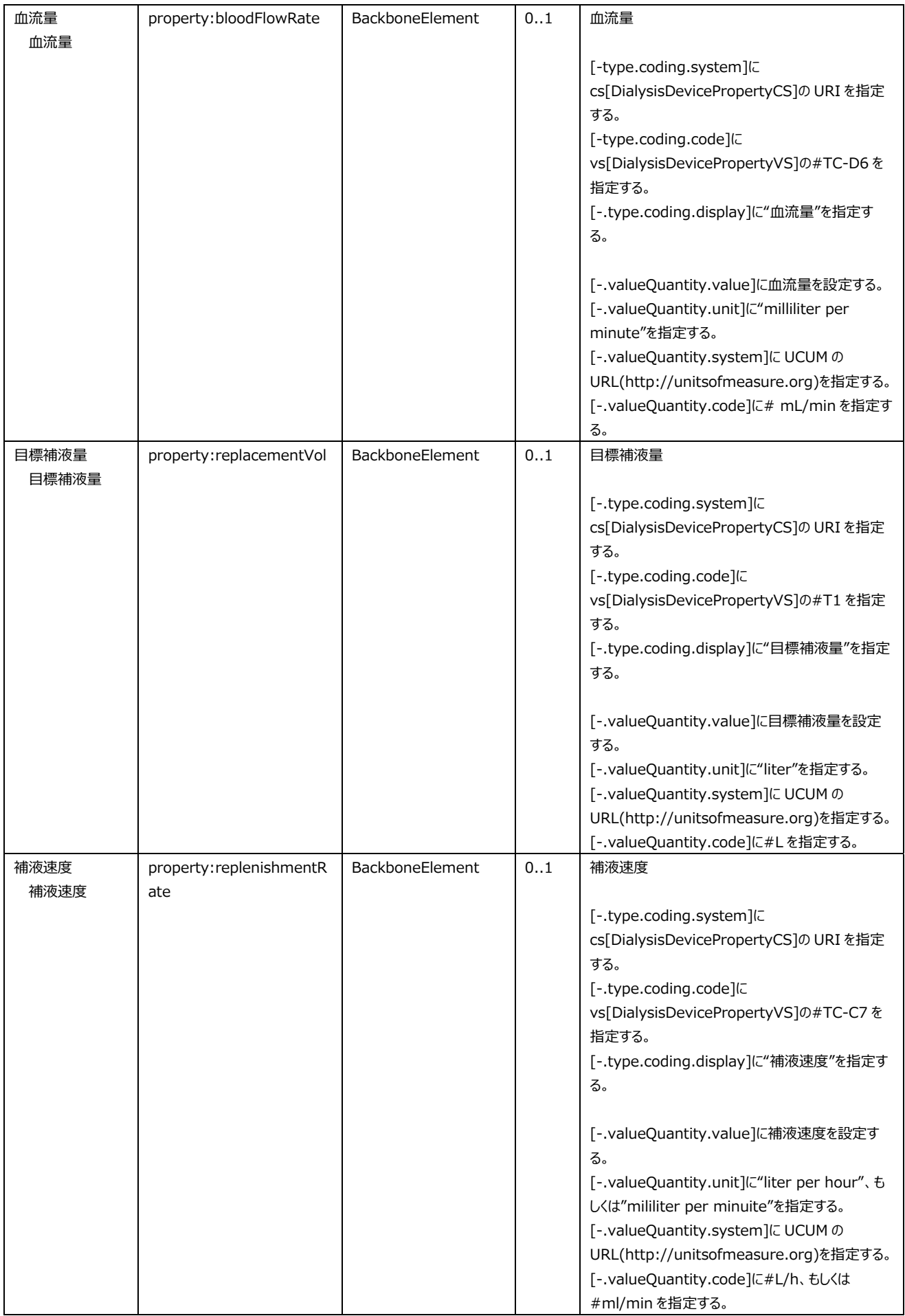

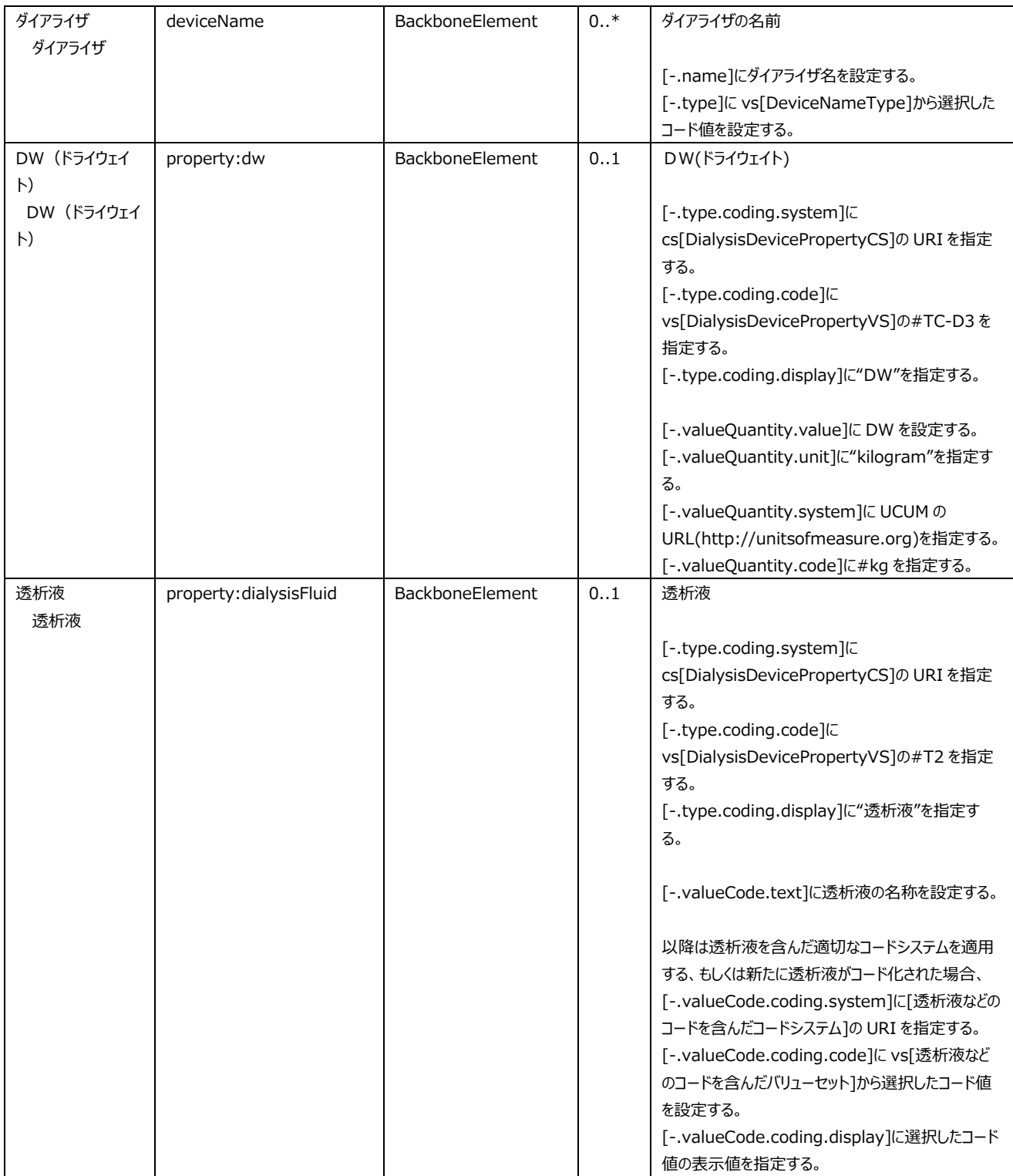

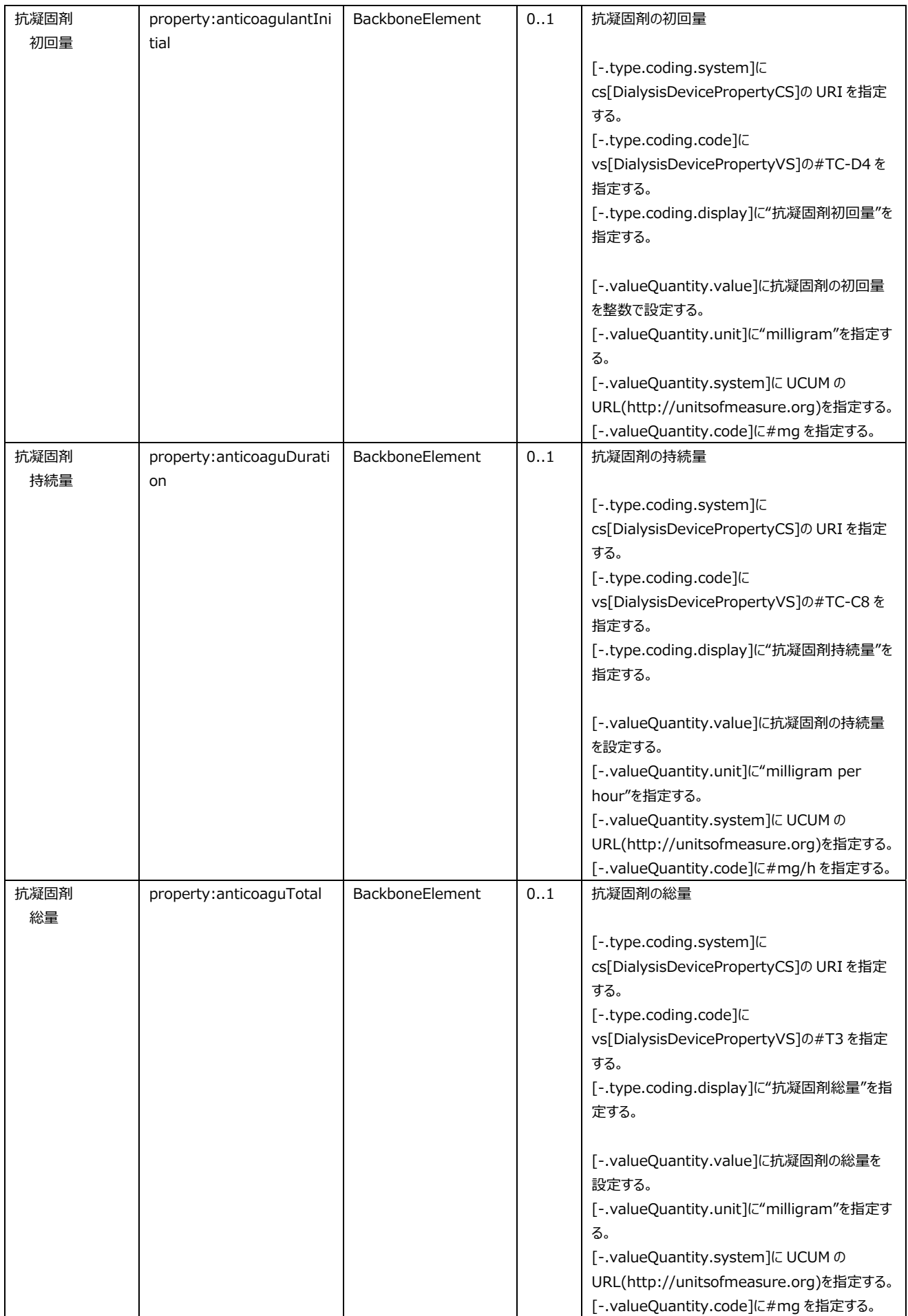

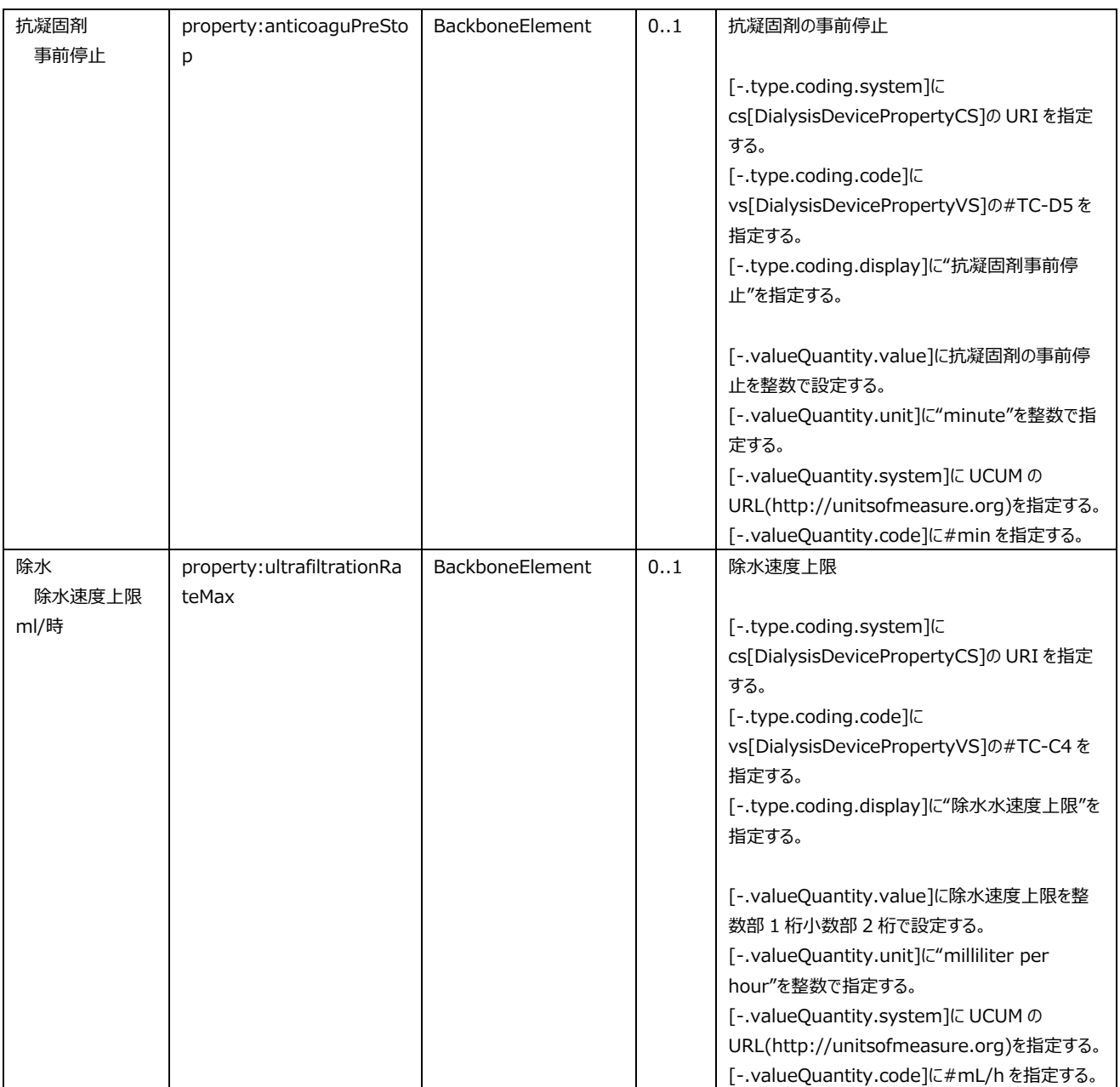

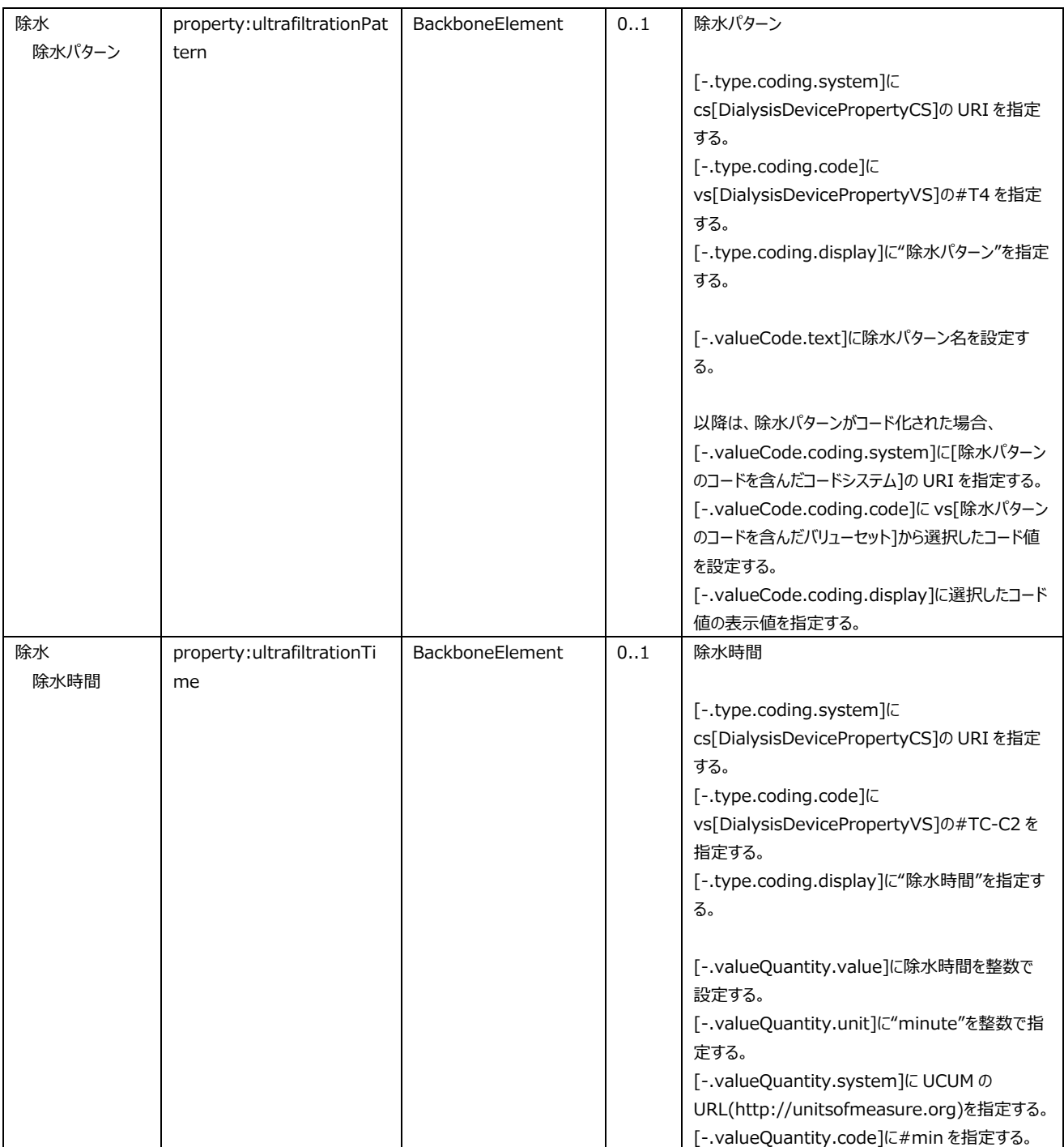

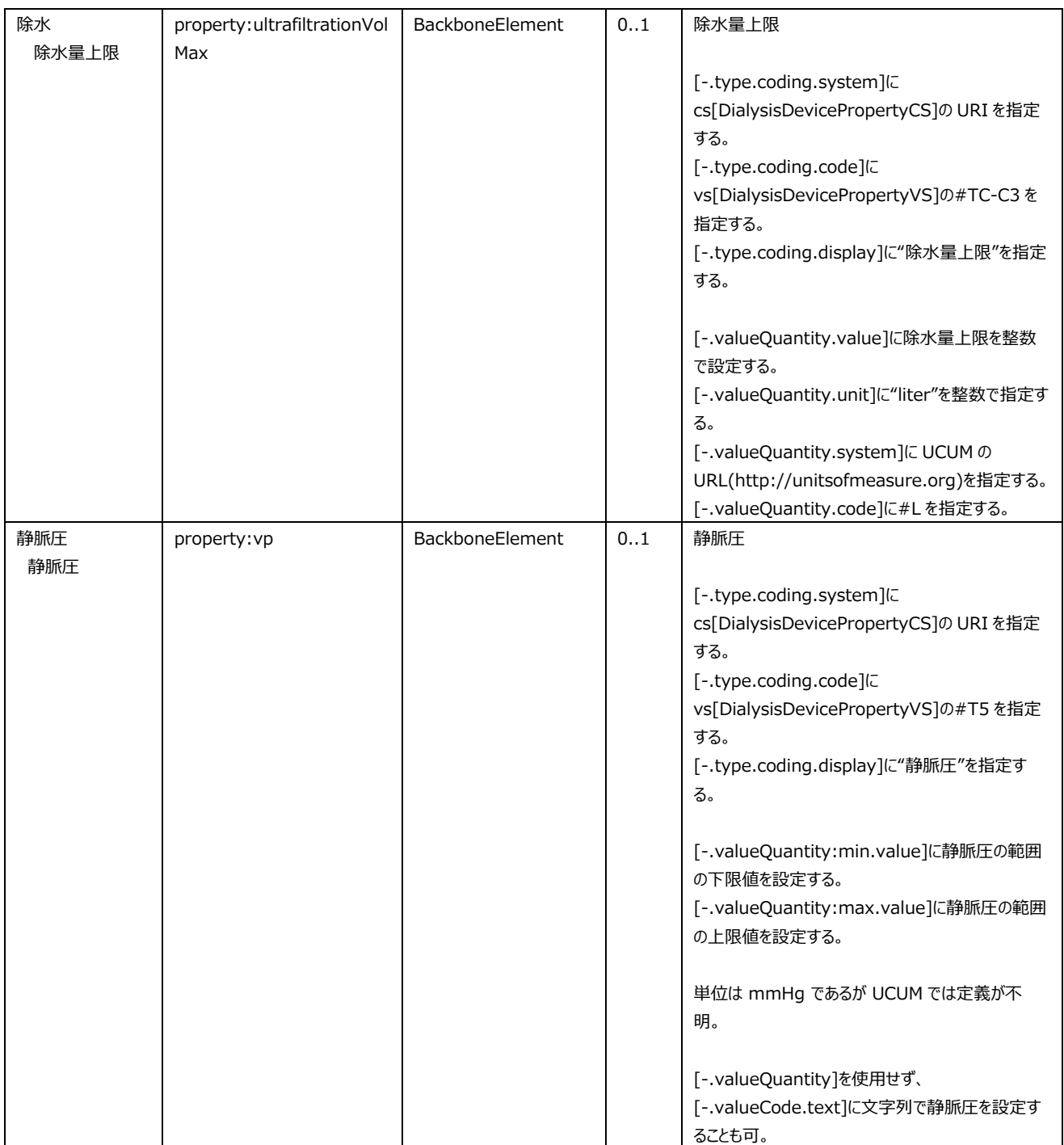

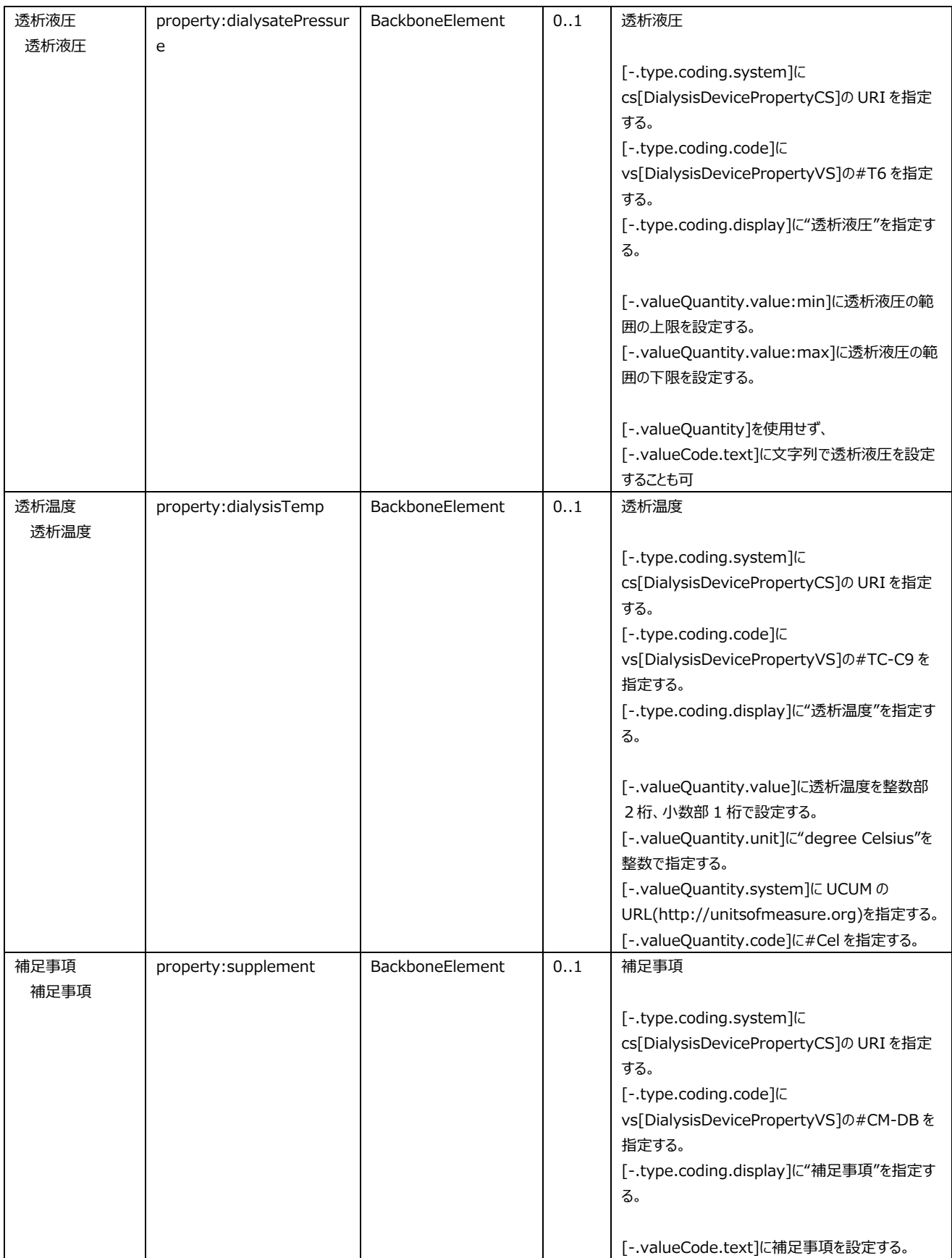

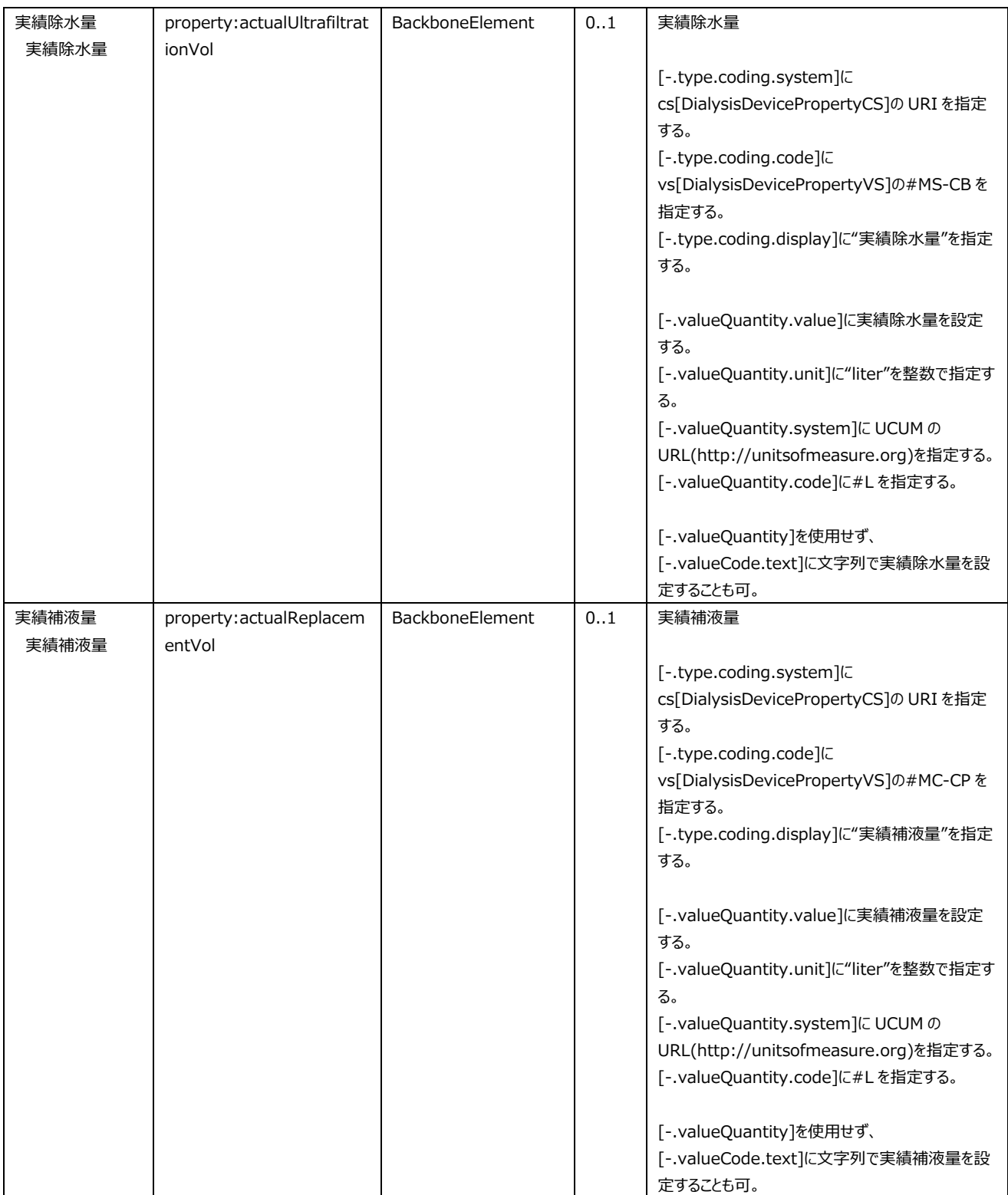

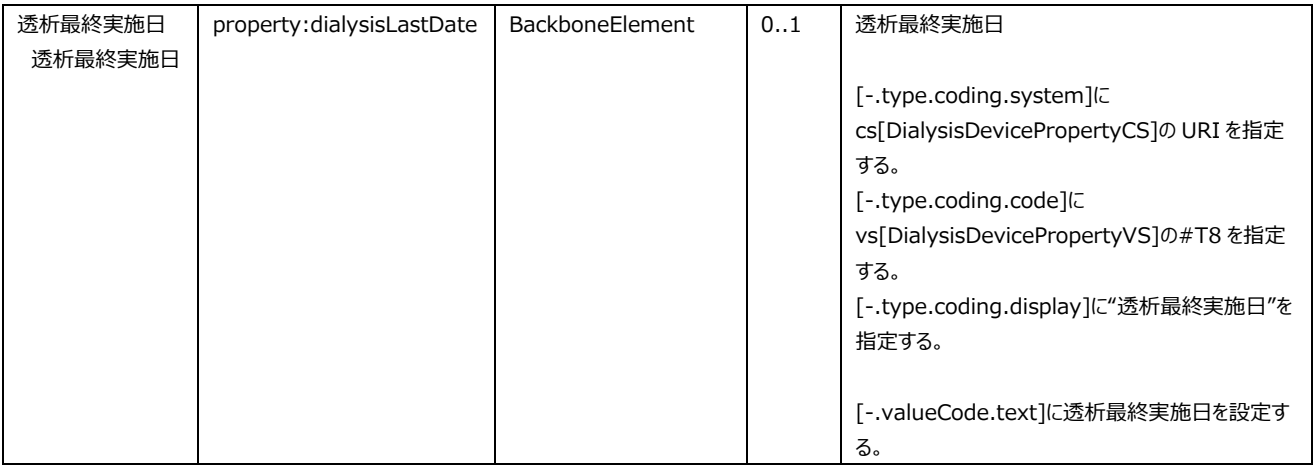